Министерство науки и высшего образования Российской Федерации Федеральное государственное бюджетное образовательное учреждение высшего образования

> Томский государственный университет систем управления и радиоэлектроники

# **А. Е. Мандель, Д. В. Окунев, А. В. Фатеев**

# **Электромагнитные поля и волны: методические указания к лабораторным работам**

Методические указания к лабораторным работам для студентов, обучающихся по направлениям подготовки бакалавров «Инфокоммуникационные технологии и системы связи» и студентов, обучающихся по специальностям «Радиоэлектронные системы и комплексы», «Специальные радиотехнические системы»

> Томск 2022

УДК 537.8(075.8) + 621.371.3(075.8) ББК 22.336я73

## **Рецензент:**

**Шарангович С. Н.**, зав. кафедрой сверхвысокочастотной и квантовой радиотехники, канд. физ.-мат. наук

#### **Мандель Аркадий Евсеевич**

Электромагнитные поля и волны: методические указания к лабораторным работам/ А. Е. Мандель, Д. В. Окунев, А. В. Фатеев – Томск: Томск. гос. ун-т систем упр. и радиоэлектроники, 2022. – 57 с.

Приведены методические указания по выполнению лабораторных работ по курсу «Электромагнитные поля и волны». Лабораторные работы выполняются на кафедре сверхвысокочастотной и квантовой радиотехники и предназначены для студентов, обучающихся по направлению подготовки бакалавров «Инфокоммуникационные технологии и системы связи» и студентов, обучающихся по специальностям «Радиоэлектронные системы и комплексы», «Специальные радиотехнические системы».

Одобрено на заседании каф. сверхвысокочастотной и квантовой радиотехники, протокол № 8 от 28.04.2022

> УДК 537.8(075.8) + 621.371.3(075.8) ББК 22.336я73

© Мандель А.Е., Окунев Д.В. Фатеев А.В., 2022 © Томск. гос. ун-т систем упр. и радиоэлектроники, 2022

## **ПРЕДИСЛОВИЕ**

<span id="page-2-0"></span>В пособии приведены описания лабораторных работ по курсу «Электромагнитные поля и волны». Данные работы выполняются в специализированной учебной лаборатории кафедры Сверхвысокочастотной и квантовой радиотехники.

В методических указаниях описание каждой лабораторной работы содержит краткие теоретические сведения, лабораторное задание, описание экспериментальной установки, методику проведения экспериментальной части работы, контрольные вопросы и список рекомендуемой литературы.

Лабораторный практикум предназначен для студентов, обучающихся по направлению подготовки бакалавров «Инфокоммуникационные технологии и системы связи» и студентов, обучающихся по специальностям «Радиоэлектронные системы и комплексы», «Специальные радиотехнические системы».

## Лабораторная работа №1

## <span id="page-3-1"></span><span id="page-3-0"></span>ИССЛЕДОВАНИЕ ОТРАЖЕНИЯ ЭЛЕКТРОМАГНИТНЫХ ВОЛН ОТ ГРАНИЦЫ РАЗДЕЛА ДВУХ СРЕД

#### 1 Цель работы

<span id="page-3-3"></span><span id="page-3-2"></span>Вопросы, связанные с отражением электромагнитных волн, играют важную роль в таких областях радиотехники, как радиосвязь и телевидение, радиолокация и экранирование.

Отражение электромагнитных волн подчиняется тем же законам Снеллиуса, что и отражение световых волн (поскольку световые волны - это тоже электромагнитные волны). Необходимо иметь в виду, что законы Снеллиуса справедливы только для идеально гладких поверхностей. Отражение в этом случае называется зеркальным.

Целью работы является:

- исследование явлений отражения и преломления линейно поляризованного электромагнитного излучения при его наклонном падении на границу раздела двух сред;

<span id="page-3-4"></span>- изучение видов поляризации электромагнитных волн.

## 2 Основные положения теории

#### 2.1 Поляризация электромагнитных волн

<span id="page-3-5"></span>Волны, распространяющиеся в однородной изотропной среде без потерь, являются поперечными волнами, т. е. векторы  $\overline{E}$  и  $\overline{H}$  этих волн перпендикулярны направлению распространения и взаимно перпендикулярны. Векторы  $\overline{E}$  и  $\overline{H}$  изменяются в фазе. Поверхность, во всех точках которой векторы  $\overline{E}$  и  $\overline{H}$  имеют одну и ту же фазу, называется фазовой поверхностью.

В электромагнитной волне векторы электрического и магнитного полей в каждый момент времени определенным образом ориентированы в пространстве. Если векторы поля, изменяясь по абсолютной величине, не изменяют своего направления в пространстве, то такие электромагнитные волны называют поляризованными линейно.

Плоскость, проходящая через вектор  $\overline{E}$  и направление распространения волны, называется плоскостью поляризации. У линейно-поляризованной волны плоскость поляризации не меняет своей ориентации в пространстве (рисунок 2.1).

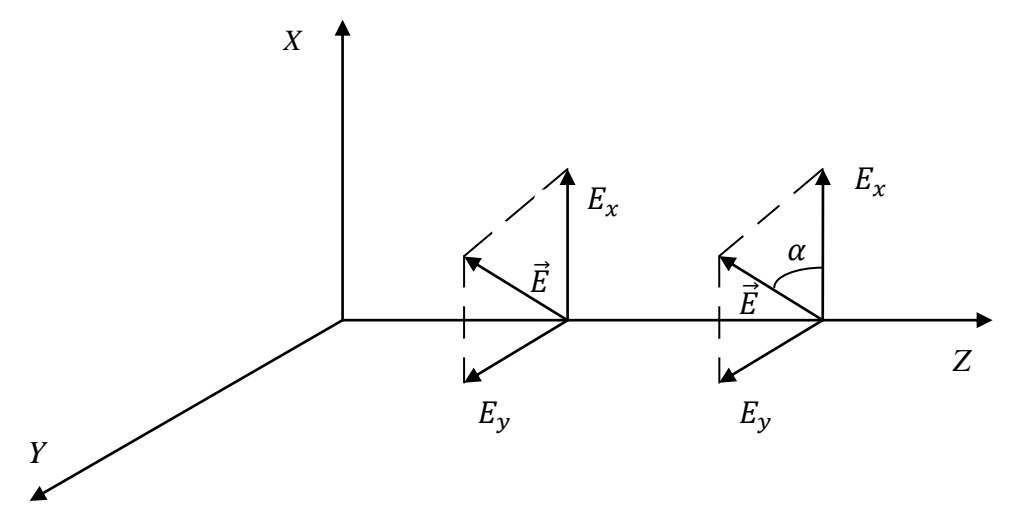

Рисунок 2.1 - Распространение линейно поляризованной волны

Линейная поляризация не единственно возможная. Рассмотрим другие виды поляризации в режиме гармонических колебаний. Будем считать, что существуют одновременно две волны одной частоты. Векторы напряженности электрического поля у них взаимно перпендикулярны. Для определенности предположим, что плоскость поляризации первой волны - плоскость **XOZ**, второй - плоскость **YOZ**. Ось "z" направлена на читателя (рисунок.2). Рассмотрим случай сложения волн с линейной поляризацией, имеющих фазовый сдвиг  $\delta$ , для чего запишем выражения для векторов электрического поля горизонтально и вертикально поляризованных волн, бегущих вдоль оси z.

$$
E_x = E_{10} \cdot \sin(\omega t - kz),\tag{0.1}
$$

$$
E_y = E_{20} \cdot \sin(\omega t - kz + \delta). \tag{0.2}
$$

Просуммируем (2.1) и (2.2), предварительно записав (2.2) в виде

$$
E_y = E_{20} \cdot \left[ \sin(\omega t - kz) \cos \delta + \cos(\omega t - kz) \sin \delta \right]
$$

и исключив из равенств  $sin(\omega t - kz)$  и  $cos(\omega t - kz)$ . В результате получим:

$$
\left(\frac{E_x}{E_{10}}\right)^2 + \left(\frac{E_y}{E_{20}}\right)^2 = 2\frac{E_x E_y}{E_{10} E_{20}} \cos\delta + \sin\delta^2.
$$
\n(2.3)

Рассмотрим частные случаи, описываемые этим уравнением. 1) При  $\delta = \pm \pi/2 \cos \delta = 0$ , а  $\sin \delta = \pm 1$  уравнение (2.3) примет вид

$$
\left(\frac{E_x}{E_{10}}\right)^2 + \left(\frac{E_y}{E_{20}}\right)^2 = 1\tag{2.4}
$$

Если  $E_{10}$  ≠  $E_{20}$  – выражение является уравнением эллипса с центром в начале координат. Полуоси эллипса (рисунок 2.2) равны  $E_{10}$  и  $E_{20}$ .

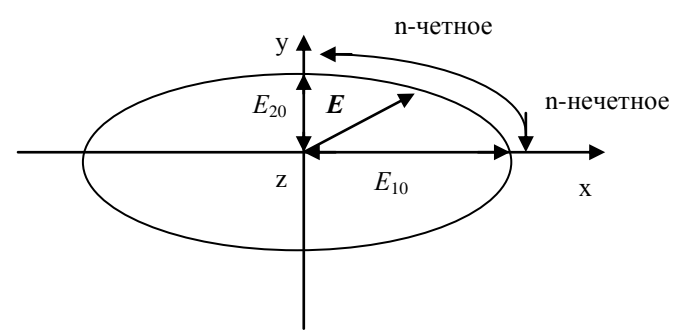

Рисунок 2.2 - Общий случай эллиптической поляризации

Так как  $\cos \delta = 0$  при  $\delta = \frac{\pi}{2} + n\pi$ ,  $n = 0, \pm 1, \pm 2, \dots$  то система уравнений (2.1) и (2.2) при  $(z = 0)$  может быть записана в виде:

$$
E_x = E_{10} \sin \omega t,
$$
  

$$
E_y = E_{20} \sin \left( \omega t + \frac{\pi}{2} + n\pi \right) = E_{20} (-1)^{n+1} \cos \omega t.
$$

Из этих равенств видно, что конец вектора E вращается по часовой стрелке при нечётном *п* и против стрелки при чётном *п*, если наблюдение за вращением вектора  $E$  ведётся против направления распространения волны. Эллипс становится окружностью, если  $E_{10}$  =  $E_{20}$ . Волна, конец вектора Е которой с течением времени описывает окружность, является волной с круговой поляризацией.

2) При  $\delta = 0$ ,  $\pm \pi \cos \delta = \pm 1$ , а  $\sin \delta = 0$  соотношение (2.3) превращается в равенство  $Ex/E_{10} \pm Ey/E_{20} = 0$ , которое при соз $0 = +1$  и соз $\pm \pi = -1$  представляет прямые  $Ex/E_{10} - Ey/E_{20} = 0$ ,  $EX/E_{10} + Ey/E_{20} = 0$ . В этом случае конец суммарного вектора E движется по прямой. Получается линейно поляризованная волна (рисунок 2.3), являющаяся предельным случаем эллиптически поляризованной волны.

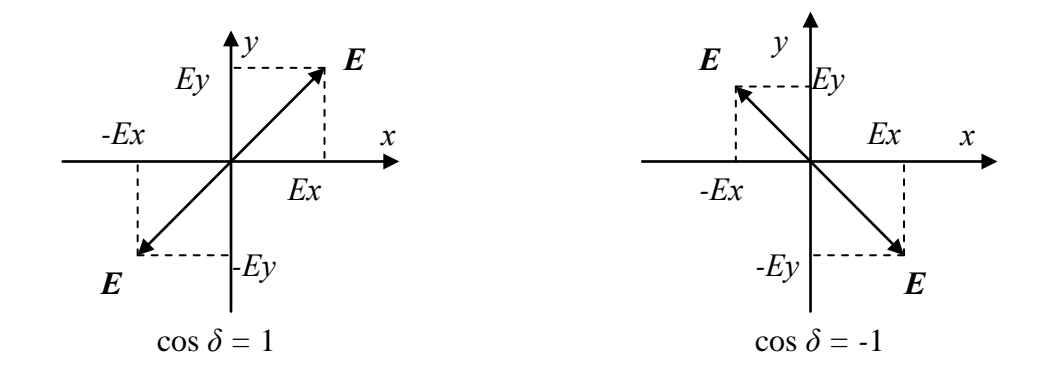

Рисунок 2.3 - Вырожденный случай сложения двух линейно поляризованных волн

На основании вышеизложенного можно сделать следующий вывод: электромагнитная волна с любой поляризацией может быть представлена в виде суперпозиции двух линейно поляризованных волн, плоскости колебаний электрического вектора которых взаимно перпендикулярны. Волну с круговой поляризацией можно преобразовать в волну с линейной поляризацией, отфильтровав одну из линейно поляризованных волн.

#### <span id="page-5-0"></span>2.2 Отражение и преломление электромагнитных волн при наклонном падении

Изучая наклонное падение волны на плоскую границу, мы рассмотрим два качественно различных случая. В первом из них электрический вектор падающей волны параллелен граничной плоскости (рисунок 2.4а) и, следовательно, перпендикулярен плоскости падения Р. Волна, как мы будем условно считать, поляризована при этом горизонтально. Во втором случае (рисунок 2.4 б) волна поляризована в плоскости падения, т. е., по определению, вертикально. Любую линейно поляризованную волну можно разложить на компоненты горизонтальной и вертикальной поляризации с тем, чтобы рассматривать их в отдельности.

В качестве границы сред возьмем плоскость  $xOy$  (рисунок 2.5), так что постоянная распространения  $k$ :

$$
k = k_1 \quad \text{IPM} \quad z < 0,
$$
\n
$$
k = k_2 \quad \text{IPM} \quad z > 0.
$$

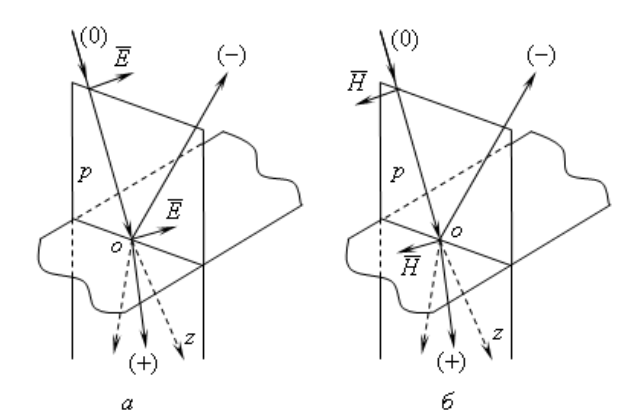

Рисунок 2.4 – Наклонное падение плоской волны на границу раздела сред: а) горизонтальная поляризация волны: б) вертикальная поляризация волны

Волна, распространяясь в первой среде в плоскости  $yOz$ , падает на границу под углом  $\phi$  к нормали, совпадающей с отрицательной осью z.

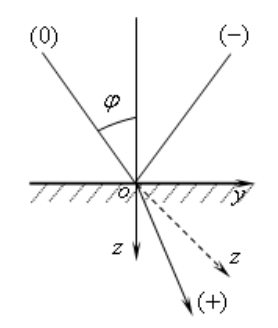

Рисунок 2.5 – Выбор осей координат при наклонном падении волны

Рассмотрим падение вертикально поляризованной волны на границу раздела двух диэлектриков. Вектор Е вертикально поляризованной волны лежит в плоскости падения плоскости, проходящей через нормаль к границе раздела и направление движения волны.

На рисунке 6 представлены падающая, отраженная и преломлённая волны с вертикальной поляризацией и соответствующие им векторы: Еів, Егв и Еtв, лежащие в плоскости падения и векторы Hie, Hre и Hte ортогональные этой плоскости. Углы  $\theta i$ ,  $\theta r$  и  $\theta t$  являются углами падения, отражения и преломления соответственно.

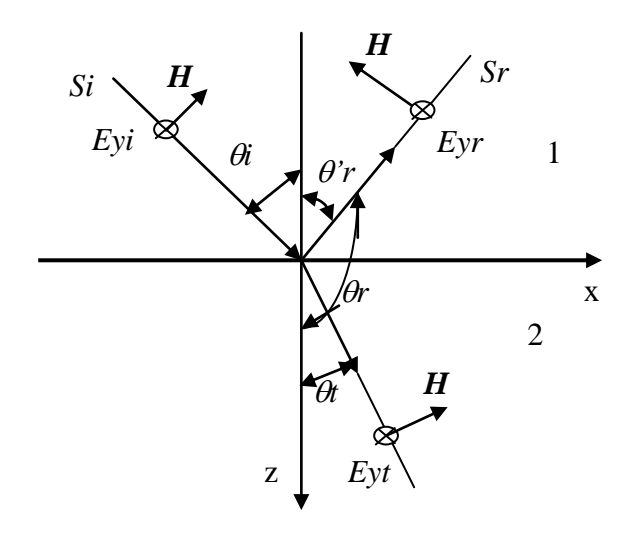

Рисунок 2.6 - Падение вертикально поляризованных волн на границу раздела двух диэлектриков Выражения для коэффициентов отражения R и преломления T получают с использованием граничных условий:  $E_{r1} = E_{r2}$  и  $H_{r1} = H_{r2}$  при  $z=0$ . Для вертикально поляризованной волны выражения для коэффициентов отражения RB и преломления TB имеют вид:

$$
R\epsilon = \frac{E r \epsilon}{E i \epsilon} = \frac{Z_{w1} \cos \theta i - Z_{w2} \cos \theta t}{Z_{w1} \cos \theta i + Z_{w2} \cos \theta t},
$$
\n(2.5)

$$
T_{\theta} = \frac{E t \theta}{E i \theta} = \frac{2Z_{w_2} \cos \theta i}{Z_{w_1} \cos \theta i + Z_{w_2} \cos \theta t},
$$
\n(2.6)

где  $Z_{w1} = \sqrt{\frac{\mu_0}{\epsilon_0 \epsilon_1}}$  и  $Z_{w1} = \sqrt{\frac{\mu_0}{\epsilon_0 \epsilon_2}}$  волновые сопротивления первой и второй сред;

 $\varepsilon_1$ ,  $\varepsilon_2$  – их относительные диэлектрические проницаемости.

Полученные формулы носят название формул Френеля. Используя законы Снеллиуса:

$$
\theta i = \theta' r, \quad \frac{\sin \theta i}{\sin \theta t} = \frac{n_2}{n_1} = \frac{\sqrt{\varepsilon_2}}{\sqrt{\varepsilon_1}},
$$
\n(2.7)

выражения (2.7) легко преобразовать к более удобному для анализа виду. Положив  $n_1 = 1$ , (т. к. первая среда - воздух), можно записать:

$$
R_{\theta} = \frac{E r \epsilon}{E i \epsilon} = -\frac{\left(1 - \sin^2 \theta i\right)^{1/2} - \frac{1}{n_2} \left(1 - \frac{\sin^2 \theta i}{n_2^2}\right)^{1/2}}{\left(1 - \sin^2 \theta i\right)^{1/2} + \frac{1}{n_2} \left(1 - \frac{\sin^2 \theta i}{n_2^2}\right)^{1/2}},
$$
\n
$$
T_{\theta} = \frac{E t \epsilon}{E i \epsilon} = \frac{2\left(1 - \sin^2 \theta i\right)^{1/2}}{n_2 \left(1 - \sin^2 \theta i\right)^{1/2} + \left(1 - \frac{\sin^2 \theta i}{n_2^2}\right)^{1/2}}.
$$
\n(2.9)

В формулах (2.7, 2.8, 2.9)  $n_1$ ,  $n_2$  – показатели преломления первой и второй сред.

На рисунке 2.7 представлены: падающая, отраженная и преломлённая волны с горизонтальной поляризацией.

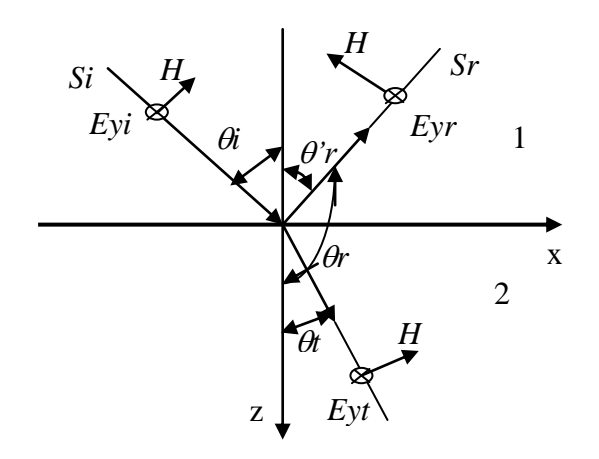

Рисунок 2.7 - Преломление и отражение горизонтально поляризованной волны

Исходя из граничных условий для горизонтальной поляризации:  $1 + Rz = Tz$  и  $1-Rz = Tz(Z_{w1}/Z_{w2})(\cos \theta t/\cos \theta i)$ , запишем выражения для волновых коэффициентов при горизонтальной поляризации: Rг и Tг.

$$
Rz = \frac{Erz}{Eiz} = \frac{Z_{w2}\cos\theta i - Z_{w1}\cos\theta t}{Z_{w2}\cos\theta i + Z_{w1}\cos\theta t},
$$
\n(2.10)

$$
T_{\rm c} = \frac{Er_{\rm c}}{Eiz} = \frac{2Z_{w_2}\cos\theta i}{Z_{w_2}\cos\theta i + Z_{w_1}\cos\theta t}
$$
(2.11)

или

$$
R_{2} = \frac{Er_{2}}{Eiz} = \frac{\left(1 - \sin^{2}\theta i\right)^{1/2} - n_{2}\left(1 - \frac{\sin^{2}\theta i}{n_{2}^{2}}\right)^{1/2}}{\left(1 - \sin^{2}\theta i\right)^{1/2} + n_{2}\left(1 - \frac{\sin^{2}\theta i}{n_{2}^{2}}\right)^{1/2}},
$$
\n(2.12)

$$
T_{\rm c} = \frac{E t_{\rm c}}{E i_{\rm c}} = \frac{2 \left(1 - \sin^2 \theta i\right)^{1/2}}{\left(1 - \sin^2 \theta i\right)^{1/2} + n_2 \left(1 - \frac{\sin^2 \theta i}{n_2^2}\right)^{1/2}}.
$$
\n(2.13)

Исследование формул Френеля и законов Снеллиуса позволяет установить наличие двух важнейших физических явлений: полного преломления и полного внутреннего отражения. Из (2.8) следует: если при вертикальной поляризации 1-sin<sup>2</sup>  $\theta i = 1/n_{2}^{2}$ -sin<sup>2</sup>  $\theta i/n_{2}^{4}$ , то  $R\epsilon$ =0. Равенство имеет место при  $\theta i = \theta_0$ =arcsin n<sub>2</sub> /(n<sub>2</sub>-1), или  $\theta_0$ =arctg n<sub>2</sub>. Этот угол называют углом Брюстера.

При падении вертикально поляризованной электромагнитной волне под углом Брюстера коэффициент отражения  $Re=0$  и отражённой волны не будет. Это явление, называют явлением полного преломления. Из формулы (2.12) следует, что при горизонтальной поляризации явление полного преломления отсутствует.

При падении электромагнитных волн из оптически более плотной среды на границу менее плотной  $(\varepsilon_1 > \varepsilon_2)$ , угол падения превышает  $\theta \kappa p = \arcsin \frac{\sqrt{\varepsilon_2}}{\sqrt{\varepsilon_1}}$ . В этом случае, согласно

формуле sin  $\theta i$ .кр. = sin  $\theta t \sqrt{\frac{\varepsilon_2}{\varepsilon_2}}$  (второй закон Снеллиуса), sin  $\theta t$  должен принимать значения, которые превышают 1. Этого не может быть при вещественном значении угла  $\theta t$ . Но если положить  $\theta t = \psi + j\eta$ , т. е. считать его комплексным, то при  $\psi = \frac{\pi}{2}(4n+1)$ , где  $n=0 \pm 1 \pm 2 \pm 1$ и т. д.,  $\sin \theta t = \cosh \eta > 1$  при всех значениях  $\eta \neq 0$ . В этом случае коэффициенты отражения  $|R_8| = |R_8| = 1$  и падающая волна полностью отражается в первую среду. Это явление носит название «полное внутреннее отражение».

#### **3 Экспериментальная часть**

#### **3.1 Описание экспериментальной установки**

<span id="page-9-1"></span><span id="page-9-0"></span>Экспериментальная установка для исследования коэффициентов отражения от границы раздела двух диэлектрических сред при горизонтальной и вертикальной поляризации световой волны представлена на рисунок 3.1.

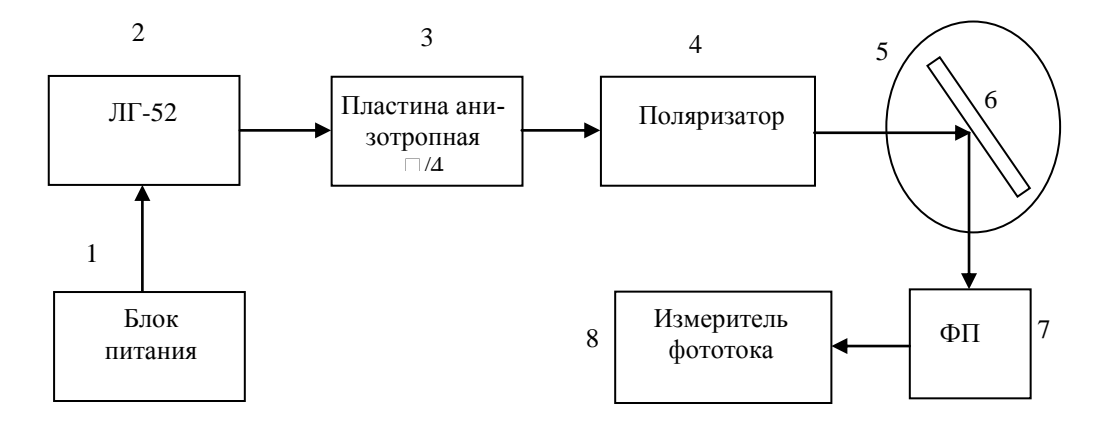

Рисунок 3.1 – Экспериментальная установка для исследования коэффициентов отражения от границы раздела двух сред

Экспериментальная установка состоит из гелий-неонового лазера ЛГ-52 (2) с блоком питания (1), четвертьволновой пластины (3), поляроида (4), поворотного столика (5),отражающей пластины (6), фотоприёмника (7), измерителя фототока (8).

Установка смонтирована на оптической скамье, позволяющей перемещать элементы вдоль продольной оси. Гелий-неоновый лазер (2) генерирует когерентное оптическое излучение с длиной волны  $\lambda = 0.63$  мкм. мощность 1 мВт. Излучение имеет горизонтальную поляризацию, так как вектор *E* перпендикулярен плоскости падения. Четвертьволновая пластинка (3) изготовлена из кристаллического кварца, направление оптической оси которой можно изменить путём вращения её вокруг оси *у*, что позволяет получать круговую поляризацию. На поворотном столике (5) закреплён исследуемый образец (6) – пластинка из плавленого кварца (стекло). На поворотной станине закреплён фотоприёмник (7), который может вращаться вокруг поворотного столика. В качестве измерителя фототока (8) используется или цифровой микроамперметр, имеющий несколько пределов измерения.

## **3.2 Расчетное задание**

<span id="page-9-2"></span>Используя выражения (2.8), (2.9), (2.12) и (2.13) рассчитать зависимости модулей коэффициентов отражения и преломления от угла падения для двух поляризаций – вертикальной (*R*в*, Т*в) и горизонтальной (*R*г*, Т*г).Угол преломления определить по формуле –  $\theta_t = \arcsin(\sin \theta_t / n_2)$  Расчёт выполнить для сред: воздух - плавленый кварц с показателями преломления соответственно  $n_1$ =1 и двух значений  $n_2$ :  $n_{21}$ =1.3,  $n_{22}$ =1.9. Данные занести в таблицу 3.1

Таблица 3.1 - расчетные зависимости модулей коэффициентов отражения и преломления от угла падения для вертикальной и горизонтальной поляризаций

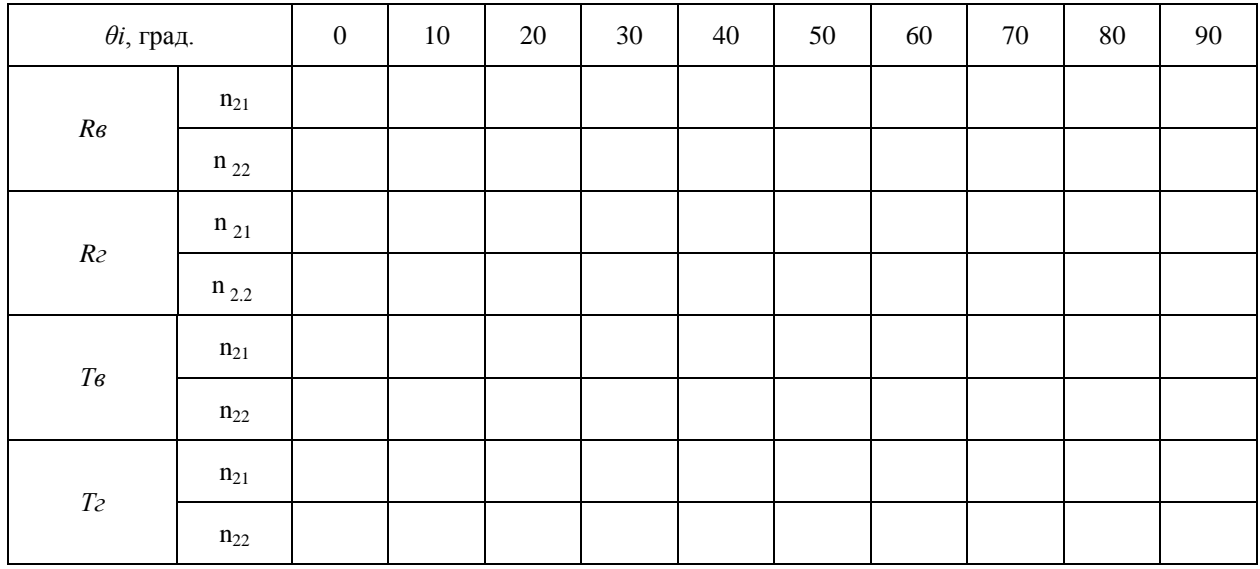

По результатам расчёта построить графики и определить угол Брюстера для всех вариантов. Правильность расчётов проверить по граничным условиям:  $1+Re=Tz$  для горизонтальной поляризации и  $1+Re=Te$  для вертикальной. В последнем случае необходимо учесть знак у коэффициента отражения Re.

### 3.3 Экспериментальное залание

1) Включить лазер.

<span id="page-10-0"></span>2) Настроить установку так, чтобы на отражающую пластину падало излучение лазера с горизонтальной поляризацией (как показано на рисунке 2.4а). Установить поворотный столик таким образом, чтобы на измеритель фототока (ИФ) попадал отраженный луч. Изменяя угол падения снять зависимость отраженного тока *Iг. отр.* от угла падения. Снять поворотный столик с отражающей пластиной, ИФ поставить против падающего луча. Измерить величину фототока падающего луча- Iг.naд. Определить Iг.np. = Iг.naд. - Iг.от.

3) Рассчитать  $Rz = (Izom./lznad.)^{\frac{1}{2}}$ ,  $Tz = (Iznp./lznad.)^{\frac{1}{2}}$ для всех значений  $\theta_i$  Данные внести в таблицу 3.2.

Таблица 3.2 - результаты измерений модулей коэффициентов отражения и преломления от угла падения при горизонтальной поляризаций

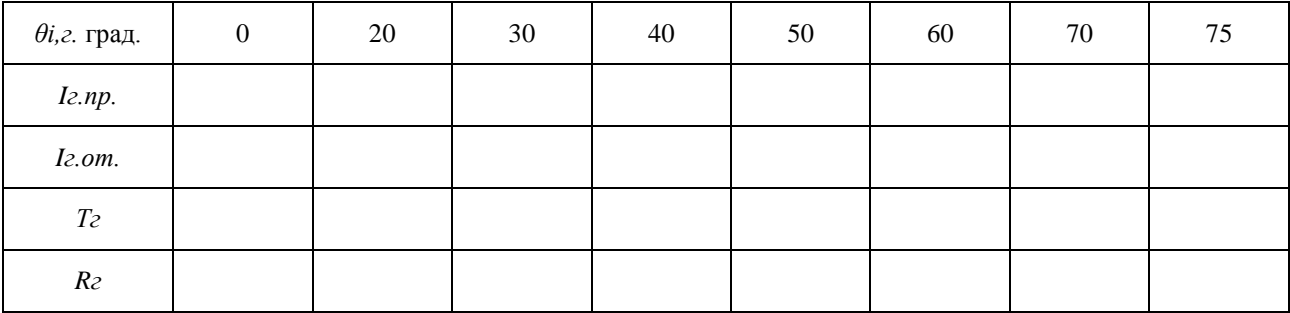

4) По результатам таблицы построить графики Тг и Rг от угла падения. Произвести сравнение экспериментальных и теоретических кривых и сделать выводы.

5) Настроить установку так, чтобы излучение с горизонтальной поляризацией преобразовалось в излучение с вертикальной поляризацией и на отражающую пластину падало излучение лазера с вертикальной поляризацией. Для этого сначала на станину надо поставить поляроид и вращая его вокруг оси у добиться минимума показаний тока фотодиода, т. е. добиться возможно более полного поглощения поляроидом излучения с горизонтальной поляризацией. ИФ при этом должен иметь максимальную чувствительность.

6) Поместив на оптическую скамью анизотропную пластину и вращая её вокруг оси у добиться максимума показаний тока фотодиода. При этом на выходе пластины лазерное излучение имеет круговую или эллиптическую поляризацию, а на фотодиод, после поляроида, попадает излучение с вертикальной поляризацией.

7) Поставить отражающую пластину на поворотный столик и вращая её, пронаблюдать поведение отражённого луча на экране - при определённом угле падения, отражённый луч должен исчезать. Если этого не происходит, то нужно настройку (согласно пунктам 6 и 7) повторить.

8) Снять зависимость тока отраженного луча с вертикальной поляризацией от угла паления. Ланные занести в таблицу 3.3.

Таблица 3.3 - результаты измерений модулей коэффициентов отражения и преломления от угла падения при вертикальной поляризаций

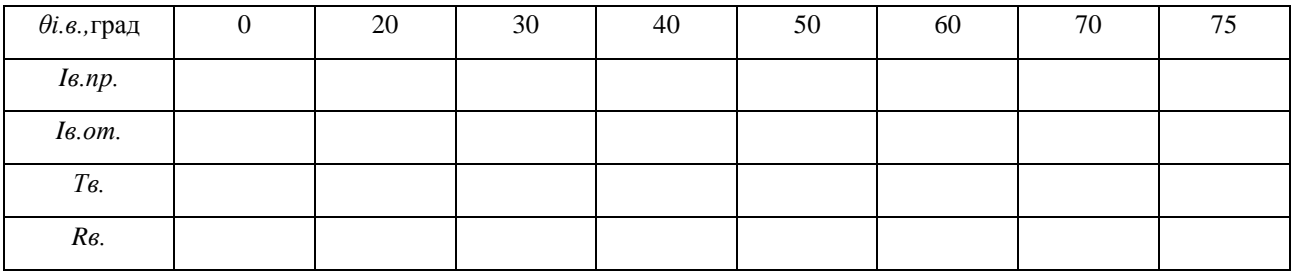

9) Измерить *Івпад*. поставив фотодиод против поляроида. Рассчитать зависимость  $Res=(Is.om/Is.na\partial.)^{\frac{1}{2}}$  и  $Te=(Is.np./Is.na\partial)^{\frac{1}{2}}$  от угла падения. Принять Is.np=Is.naд-Is.om. Данные занести в таблицу 4.3.

10) Построить графики зависимости Re и Te от угла падения.

Определить угол Брюстера. Определить коэффициент преломления исследуе- $11)$ мого образца  $n_2$  и его диэлектрическую проницаемость  $\varepsilon_1$ . Произвести сравнение теоретических и экспериментальных зависимостей и сделать выводы.

### 4 Контрольные вопросы

<span id="page-11-0"></span>1) Дайте определение понятию "поляризация электромагнитной волны"?

2) Какую поляризацию называют линейной, круговой, эллиптической?

3) Какую поляризацию будет иметь волна, образованная суперпозицией двух волн равной амплитуды, ортогональной линейной поляризацией с разностью фаз  $\pi/2$ ?

4) Возможно ли полное внутреннее отражение? При каких условиях оно происходит?

5) Дайте определение углу Брюстера?

6) Какую поляризацию будет иметь отражённая и преломлённая волны при падении волны круговой поляризации на границу раздела двух сред под углом Брюстера?

7) Какие функции выполняет поляроид?

8) Как можно преобразовать линейно поляризованный свет в циркулярно поляризованный?

# **5 Список литературы**

<span id="page-12-0"></span>1 Боков Л. А. Электродинамика и распространение радиоволн: Учебное пособие [Электронный ресурс] / Л. А. Боков, А. Е. Мандель, В. А. Замотринский. – Томск: ТУСУР 2013. – 410 с. – Режим доступа <https://edu.tusur.ru/publications/3289> (дата обращения 18.05.2022)

2 Петров Б. М Электродинамика и распространение радиоволн: Учебник для вузов / Б. М. Петров. – 2-е изд., испр. – М.:Горячая линия- Телеком, 2007.-558 с.

#### Лабораторная работа №2

## <span id="page-13-2"></span><span id="page-13-1"></span><span id="page-13-0"></span>ИССЛЕДОВАНИЕ ПОЛЯРИЗАЦИИ ЭЛЕКТРОМАГНИТНЫХ ВОЛН

### 1 Цель работы

Целью работы является:

- изучение видов поляризации электромагнитных волн:

- изучение одного из способов создания полей с вращающейся поляризацией;

- получение волн с линейной, круговой и эллиптической поляризацией;

<span id="page-13-3"></span>- измерение диаграммы поляризационной решетки.

## 2 Основные положения теории

#### 2.1 Виды поляризации электромагнитных волн

<span id="page-13-4"></span>Под поляризацией электромагнитной волны понимается закон изменения величины и направления вектора напряженности электрического поля  $\overline{E}$  (или вектора напряженности магнитного поля  $\bar{H}$ ) этой волны в фиксированной точке пространства за промежуток времени, равный периоду колебаний Т. Плоскостью поляризации называют плоскость, проходящую через вектор  $\overline{E}$  и направление распространения волны.

Волны, распространяющиеся в однородной изотропной среде без потерь, являются поперечными волнами, т. е. векторы  $\overline{E}$  и  $\overline{H}$  этих волн перпендикулярны направлению распространения и взаимно перпендикулярны. Векторы  $\overline{E}$  и  $\overline{H}$  изменяются в фазе. Поверхность, во всех точках которой векторы  $\overline{E}$  и  $\overline{H}$  имеют одну и ту же фазу, называется фазовой поверхностью.

В электромагнитной волне векторы электрического и магнитного полей в каждый момент времени определенным образом ориентированы в пространстве. В случае линейной поляризации электромагнитной волны в фиксированной точке пространства будет наблюдаться возвратно поступательное колебание конца вектора  $\overline{E}$ . В случае круговой поляризации - перемещение конца вектора  $\overline{E}$  по окружности и в случае эллиптической поляризации - по эллипсу.

Если векторы поля, изменяясь по абсолютной величине, не изменяют своего направления в пространстве, то такие электромагнитные волны называют поляризованными линейно. У линейно-поляризованной волны плоскость поляризации не меняет своей ориентации в пространстве.

На рисунке 2.1 представлены мгновенные картины электрического поля линейнополяризованной волны (а), поляризованной по кругу (б) и эллиптически поляризованной волны (в).

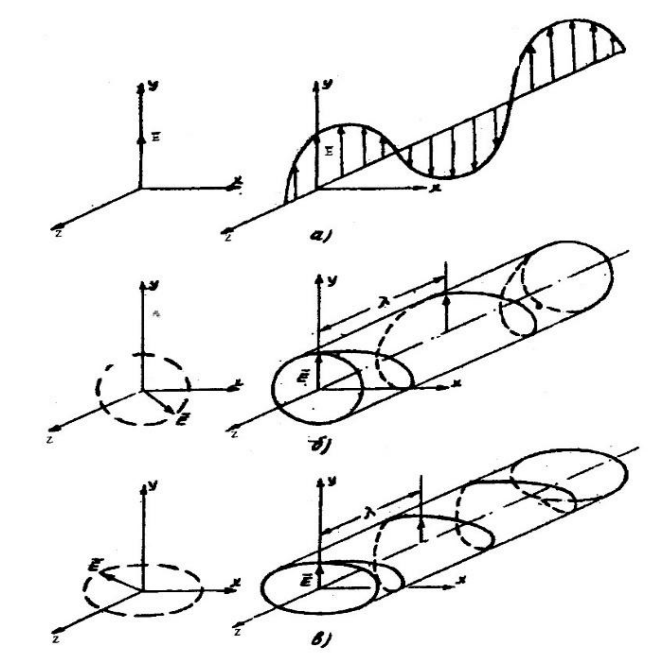

Рисунок 2.1 – Виды поляризации электромагнитной волны: а) – линейная поляризация; б) – круговая поляризация; в) – эллиптическая поляризация

## **2.2 Соотношения, определяющие типы поляризаций волны**

<span id="page-14-0"></span>Получим соотношения, позволяющие построить годограф вектора *E* и определить виды поляризации.

Пусть плоская волна движется вдоль оси z (рисунок 2.2) и имеет составляющие вектора $\bar{E}$ :

$$
\dot{E}_x = E_{xm} e^{j(-kz + \phi_x)}, \ \dot{E}_y = E_{ym} e^{j(-kz + \phi_y)}, \tag{2.1}
$$

где  $\phi_x$ и  $\phi_y$ - начальные фазы, при *z*=0,  $K = \frac{2\pi}{\rho_x^2}$  $=\frac{2\pi}{\lambda}$ ,  $\lambda$  - длина рабочей волны.

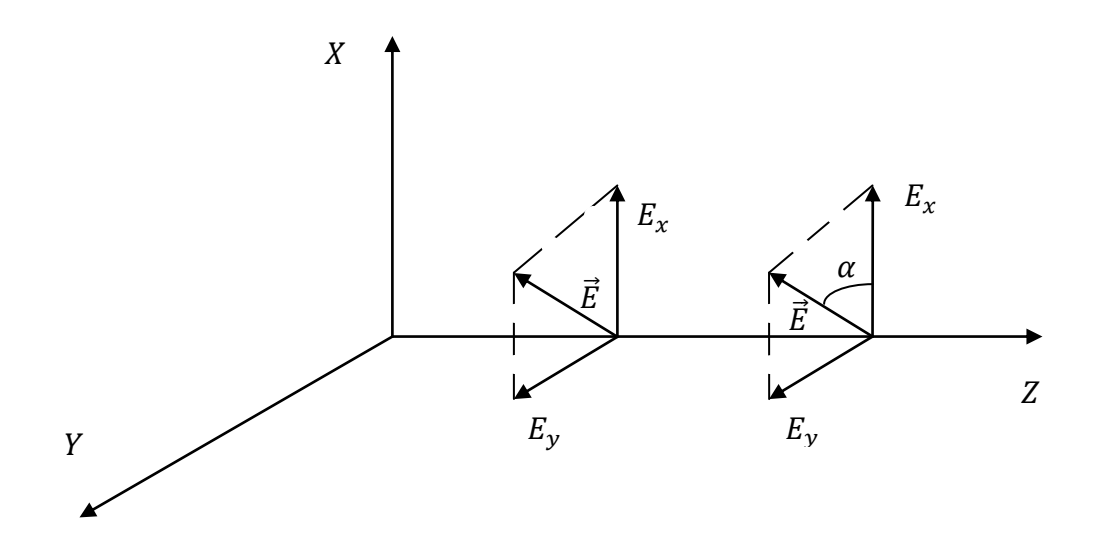

Рисунок 2.2 – Распространение плоской волны вдоль оси Z

Предполагая гармоническую зависимость поля от времени, запишем (2.1) в виде мгновенных значений, составляющих электрического поля:

$$
E_x = E_{xm} \cos(\omega t - kz + \phi_x), \ E_y = E_{ym} \cos(\omega t - kz + \phi_x).
$$
 (2.2)

Длину вектора  $\overline{E}$  и угол  $\alpha$ , который вектор  $\overline{E}$  образует с осью *x*, находим из формул

$$
E(z,t) = \sqrt{\left(E_{xm}\cos\left(\omega t - kz + \phi_x\right)\right)^2 + \left(E_{ym}\cos\left(\omega t - kz + \phi_y\right)\right)^2};
$$
\n(2.3)

$$
tg\alpha = E_{\text{ym}}\cos\left(\omega t - kz + \phi_{\text{y}}\right) / \left[E_{\text{nm}}\cos\left(\omega t - kz + \phi_{\text{x}}\right)\right].
$$
 (2.4)

Зависимость угла  $\alpha$  от  $\zeta$  и  $t$  определяет поляризацию волны.

1) Положим, начальные фазы равными  $\phi_y = \phi_x$ , а амплитуды – произвольные. Тогда из (2.3-2.4) следует, что

$$
E(z,t) = \sqrt{E_{xm}^2 + E_{ym}^2} \cos(\omega t - kz + \phi_x),
$$
  
\n
$$
\alpha = \arctg\left(E_{ym} / E_{xm}\right).
$$
\n(2.5)

2) Положим амплитуды волн равными  $E_{\mu m} = E_{\mu m}$ , а фазы сдвинуты на  $\pi/2$ 

$$
\phi_{\rm v}=\phi_{\rm x}-\pi/2,
$$

тогда

$$
E(z,t) = E_{xm}, \ \alpha = \arctg \frac{\cos(\omega t - kz + \phi_x - \pi/2)}{\cos(\omega t - kz + \phi_x)} = \omega t - kz + \phi_x \tag{2.6}
$$

Эти соотношения характеризуют круговую поляризацию, т. к. длина вектора  $\overline{E}$  остается постоянной, а угол, образуемый им с осью абсцисс, линейно изменяется при изменении времени и координаты. Конец вектора описывает в плоскости  $z = const$  окружность, вращаясь с угловой частотой  $\omega$  по часовой стрелке, если смотреть по направлению движения волны. При изменении времени *t* конец вектора  $\overline{E}$  будет описывать винтовую линию (спираль) (рисунок 2.1 б). При увеличении координаты **z** вектор  $\overline{E}$  поворачивается по часовой стрелке. Такая волна называется лево поляризованной.

Если сдвиг фаз  $\phi_y = \phi_x + \pi/2$ , то направление вращения вектора  $\overline{E}$  изменяется на противоположное (волна с правой круговой поляризацией).

3) Если амплитуды составляющих вектора  $E$  произвольные, а фазы сдвинуты на  $\pi/2$ , то получаем эллиптическую поляризацию (рисунок 2.1 в)

Можно получить параметрическое уравнение траектории движения конца вектора  $\overline{E}$ [1], распространяющейся вдоль оси z волны, в фиксированной точке пространства при произвольных начальных фазах. Для этого в (2.2) представим  $E_x = x$  и  $E_y = y$ , и будем рассматривать их как координаты поляризации волны. Введем обозначение  $\theta = \omega t - kz$ . Разложим соотношения

$$
\cos(\omega t - kz + \phi_x) = \cos[\theta + \phi_x] = \cos\theta\cos\phi_x - \sin\theta\sin\phi_x
$$
  
\n
$$
\cos(\omega t - kz + \phi_y) = \cos[\theta + \phi_y] = \cos\theta\cos\phi_y - \sin\theta\sin\phi_y
$$
 (2.7)

Решим эту систему уравнений относительно  $\sin \theta$ ,  $\cos \theta$  методом определителей, получим:

$$
\cos\theta = \frac{\frac{x}{E_{mx}}\sin\phi_y - \frac{y}{E_{my}}\sin\phi_x}{\sin(\phi_y - \phi_x)}, \quad \sin\theta = \frac{\frac{x}{E_{mx}}\cos\phi_y - \frac{y}{E_{my}}\cos\phi_x}{\sin(\phi_y - \phi_x)}.
$$
(2.8)

Возводя обе части этих уравнений в квадрат и почленно складывая получающиеся выражения, приходим к уравнению вида:

$$
\frac{x^2}{E_{mx}^2} + \frac{y^2}{E_{my}^2} - 2\frac{xy}{E_{mx}E_{my}}\cos\varphi = \sin^2\varphi,
$$
\n(2.9)

где  $\varphi = \phi_y - \phi_x$  – разность начальных фаз компонентов  $\dot{E}_x$ , и  $\dot{E}_y$ .

Соотношение (2.9) представляет собой уравнение эллипса. Большая ось эллипса повернута относительно оси х на угол  $\eta = 90^{\circ} - \xi$  (рисунок 2.3), определяемый соотношением

$$
tg 2\eta = \frac{2E_{mx}E_{my}}{E_{mx}^2 - E_{my}^2} \cos(\phi_y - \phi_x)
$$
 (2.10)

Таким образом, годографом вектора поля  $\overline{E}$  является эллипс, называемый поляризаиионным эллипсом или эллипсом поляризации. Внутри этого эллипса вектор  $\overline{E}$  совершает вращение, причем полный оборот происходит за период колебаний  $T = 2\pi/\omega$ .

#### 2.3 Геометрические параметры эллипса поляризации

<span id="page-16-0"></span>Основными количественными характеристиками эллипса поляризации являются геометрические параметры: коэффициент эллиптичности  $\tau$ , угол  $\xi$  (рисунок 2.3) и направление обхода вектора  $\overline{E}$  по эллипсу.

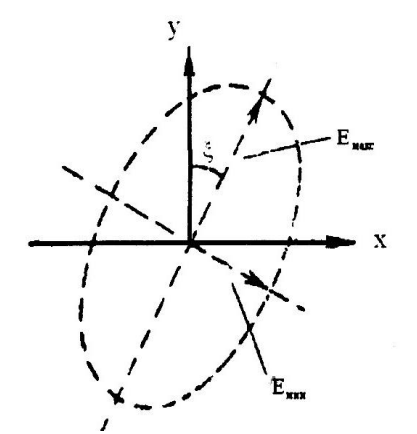

Рисунок 2.3 - Параметры эллипса поляризации

Коэффициент эллиптичности  $\tau$  характеризует форму эллипса и равен отношению его осей - минимальной к максимальной оси в данной точке:

$$
\tau = E_{\min} / E_{\max}
$$
,  $0 \le \tau \le 1$ .

Угол  $\xi$  - угол между большой осью эллипса и осью Y, выбранной прямоугольной системы координат (рисунок 2.3).

Выражения для угла  $\xi$  и коэффициента эллиптичности  $\tau$  запишем в виде:

$$
\xi = \frac{1}{2} \arctg \left( -\frac{2 \cos \varphi \cdot E_x E_y}{E_x^2 - E_y^2} \right),\tag{2.11}
$$

$$
\tau = \frac{E_{\min}}{E_{\max}} \approx \sqrt{\frac{E_{y}^{2} + E_{x}tg^{2}\xi}{E_{x}^{2} + E_{y}^{2}tg^{2}\xi}},
$$
\n(2.12)

$$
E_{\min} \approx \sin \varphi \sqrt{\frac{1 - t g^2 \xi}{E_x^2 + E_y^2 t g^2 \xi}} E_x E_y,
$$
  

$$
E_{\max} \approx \sin \varphi \sqrt{\frac{1 - t g^2 \xi}{E_y^2 + E_x^2 t g^2 \xi}} E_x E_y.
$$
 (2.13)

Рассмотрим ряд частных случаев уравнения (2.9).

#### 1) Волна линейной поляризации.

Разность фаз пусть равна  $\varphi = 2\pi n$  или  $\varphi = \pi(2n-1)$ , где  $n = 0, \pm 1, \pm 2$ .

Уравнение (2.6) при этом превращается в уравнение прямой линии:  $\frac{x}{E_r} = \pm \frac{y}{E_v}$ . В этих

случаях говорят, что волна линейно поляризована. Параметр  $\tau$  линейно-поляризованной волны равен нулю. Ориентация плоскости поляризации зависит от соотношения амплитуд, составляющих  $E_y$  и  $E_x$ . Если  $E_y \neq 0$ , а  $E_x = 0$  плоскость поляризации совпадает с плоскостью  $x = 0$  (VOZ). Значение угла  $\xi$  равно нулю.

## 2) Волна с эллиптической поляризацией.

Если разность фаз  $\varphi = \frac{\pi}{2} \pm 2\pi m$ , а амплитуды любые, то уравнение (2.9) преобразуется в уравнение эллипса:

$$
\frac{x^2}{E_x^2} + \frac{y^2}{E_y^2} = 1.
$$

В общем случае, при произвольной разности фаз  $\varphi$ , оси эллипса наклонены по отношению к осям х и у.

## 3) Волна с круговой поляризацией.

Если разность фаз  $\varphi$  равна  $\varphi = \frac{\pi}{2} \pm 2\pi m$  и одновременно равны амплитуды  $E_x = E_y$ , то уравнение (2.9) представляет собой уравнение окружности. В этом случае имеет место круговая поляризация. Для круговой поляризации величина  $\tau = 1$ .

Поля с вращающейся поляризацией находят широкое применение для повышения помехозащищенности, дальности и надежности обнаружения целей в радиолокации, уменьшения влияния осадков на обнаружение целей и для устойчивого приема телевизионных сигналов.

### <span id="page-18-0"></span>**2.4 Поляризационная решетка**

Способы создания полей с вращающейся поляризацией можно разбить на две группы. В первой группе взаимно перпендикулярные поля возбуждаются первичными излучателями, например системой двух вибраторов, развернутых относительно друг друга на 90<sup>0</sup> и питаемых от одного источника с некоторым сдвигом фаз или без сдвига фаз.

Во второй группе первичный излучатель или излучатели создают линейно поляризованное поле. Это поле затем раскладывается на взаимно перпендикулярные компоненты, одна из которой сдвигается по фазе на необходимый угол относительно второй.

Расщепляющие и фазирующие устройства могут располагаться в волноводном тракте, в раскрыве антенны или на поверхности антенны. Расцепляющие устройства, располагаемые в раскрыве антенны, например рупора, получили название поляризационных решеток.

Металлопластинчатая поляризационная решетка (рисунок.2.4) состоит из тонких параллельных металлических полос, имеющих в направлении распространения волны ширину *L.* Расстояние между пластинами *d* должно быть таким, чтобы на рабочей частоте могла существовать только одна волна  $H_{10}$ , а для волн высших типов волновод являлся бы запредельным. Это условие выполняется, если:

$$
\frac{\lambda_0}{2} < d < \lambda_0,\tag{2.14}
$$

где  $\lambda_{\text{o}}$  - длина волны в свободном пространстве.

Такая решетка может рассматриваться как набор прямоугольных волноводов, имеющих очень большой размер *b* (в десять раз или больше размера *d***)** (рисунок 2.4), и установленных рядом друг с другом так, что их боковые стенки смыкаю между собой.

При повороте пластин решетки на некоторый угол  $\phi$  относительно ее исходного положения вектор  $\bar{E}$  падающей линейно поляризованной волны внутри решетки распадается на две ортогональные составляющие, одна из которых, *E* параллельна пластинам решетки, а другая  $E_n$  – перпендикулярна им (рисунок.2.4).

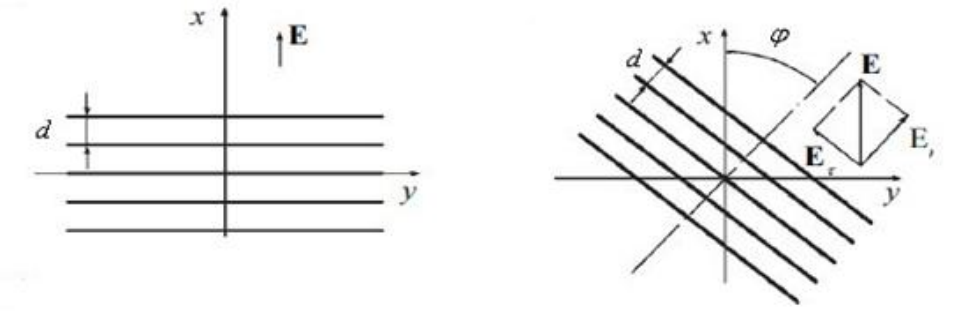

Рисунок 2.4 – Ориентация вектора *Е* относительно поляризационной решетки

Если вектор *E* падающей плоской волны ориентирован перпендикулярно пластинам, эта пластина не оказывает никакого воздействия на волну и между ними распространяется волна, близкая по структуре к чисто поперечной *Т*- волне. При этом граничные условия на поверхности пластин удовлетворяются автоматически, скорость распространения этой волны

равна скорости света в свободном пространстве с некоторой поправкой на параметр  $\mathcal{E}_r$  пенопласта, в котором закреплены пластины, волновое сопротивление среды в решетке равно волновому сопротивлению свободного пространства.

Если вектор *E* падающей плоской волны будет ориентирован параллельно пластинам решетки, то поле волны, возбуждающейся между ними, будет удовлетворять на пластинах граничному условию  $E_{\tau} = 0$ , и по структуре поле оказывается аналогичным полю  $\overline{E}$  волны  $H_{_{10}}(\mu$ ли  $H_{_{01}})$  в прямоугольном волноводе, Фазовая скорость этого поля отличается от скорости света и определяется формулой

$$
V_{\phi} = \frac{c}{\sqrt{1 - \left(\frac{\lambda_0}{2d}\right)^2}}.\tag{2.15}
$$

При падении на решетку волны, вектор *E* которой ориентирован под произвольным углом  $\phi$  к пластинам, между пластинами возбуждаются оба типа волн ( $\bar{H}^{}_{10}$  *и Т*), имеющие на выходе разность фаз:

$$
\Phi = \frac{2\pi L}{\lambda_0} - \frac{2\pi L}{\lambda \epsilon},\tag{2.16}
$$

где *<sup>в</sup>* – длина волны в волноводе

$$
\lambda_{\scriptscriptstyle a} = \frac{\lambda_0}{\sqrt{1 - \left(\frac{\lambda_0}{2d}\right)^2}}; \tag{2.17}
$$

*L –* ширина пластин решетки.

Амплитуды составляющих электрического вектора (рисунок 2.4 б) равны,

$$
Er = E0 \sin \phi, En = E0 \cos \phi,
$$
 (2.18)

где *E0-* амплитуда линейно- поляризованной волны, падающей на решетку.

Для того чтобы с помощью металлопластинчатой поляризационной решетки линейно поляризованное поле превратить в поле с круговой поляризацией необходимо на выходе решетки иметь сдвиг фаз, равный

$$
\Phi = \frac{\pi}{2}(2m-1),\tag{2.19}
$$

где *m=1, 2,3* … и равенство амплитуд нормальной и касательной составляющих на выходе, т. е.  $E_n = E_\tau$ .

Для волны вектор  $\overline{E}$  которой  $E_{\tau}$  параллелен пластинам, решетка представляет собой среду, волновое сопротивление которой будет отличаться от волнового сопротивления свободного пространства. Это приводит к тому, что волна будет отражаться как от передней, так и от задней поверхности решетки. Для того чтобы эти отражения скомпенсировали друг дру-

га, необходимо, чтобы пластины решетки имели полуволновую (или кратную половине волны) ширину:

$$
L = \frac{\lambda \epsilon}{2} n,\tag{2.20}
$$

где  $n-1,2,3...$ 

При выполнении условия (2.20) и повороте решетки на угол  $\phi = 45^{\circ}$  (между плоскостью поляризации линейно поляризованной волны и пластинами решетки) амплитуды составляющих полей за решеткой будут равны. В предположении плоского фазового фронта волны от решетки отсутствует отражение. В действительности, за счет отклонения фронта волны от плоского, всегда будет отражение для обеих составляющих полей. Это приведет к неравенству амплитуд вертикальной и горизонтальной компонент. Более тщательное выравнивание амплитуд вертикальной и горизонтальной составляющих достигается при подборе расстояния между излучающим рупором и решеткой.

Таким образом, за решеткой возбуждается эллиптически поляризованная волна, жестко связанная с положением пластин решетки относительно вектора *E* падающей на нее линейно поляризованной волны. Полуоси эллипса всегда будут расположены так, что одна из них совпадает с направлением пластин решетки. Поэтому при вращении решетки относительно вектора  $\bar{E}$  падающей на нее электромагнитной волны, будет изменяться как коэффициент эллиптичности волны, возбуждаемой в свободном пространстве за решеткой, так и угол наклона большой полуоси поляризационного эллипса этой волны.

Удовлетворив условиям (2.19):

$$
\frac{2\pi L}{\lambda_0} - \frac{2\pi L}{\lambda_0} = \frac{\pi}{2} \dots (m=1),\tag{2.21}
$$

т. е. сдвиг фазы между ортогональными компонентами равен 90°, что будет соответствовать случаю четвертьволновой решетки, и

$$
L = \frac{\lambda_e}{2} \quad (n=1), \tag{2.22}
$$

и решив совместно (2.21) и (2.22), найдем, что

$$
L = \frac{3}{4} \cdot \lambda_0 = \frac{\lambda_e}{2} \,. \tag{2.23}
$$

Зная зависимость  $\lambda_{\scriptscriptstyle e}$ от  $\lambda_{\scriptscriptstyle 0}$  и *a* (2.19), находим из (2.23) расстояние между пластинами

$$
a = \frac{1}{2} \sqrt{\frac{9}{5}} \cdot \lambda_0 \approx 0,67 \lambda_0.
$$
 (2.24)

При вращении поляризационной решетки будут меняться соотношения между ортогональными составляющими. При углах  $\phi = 0^{\circ}, \pm 90^{\circ}, \pm 180^{\circ}$ , на выходе решетки будет линейно поляризованная волна.

Для всех остальных случаев будем иметь дело с эллиптической поляризацией. Таким образом, вращая четвертьволновую решетку, можно получить поле любой поляризации.

#### 3 Расчетное залание

<span id="page-21-0"></span>3.1 Определить рабочую длину волны в свободном пространстве и рабочую частоту. если параметр поляризационной решетки  $L$  задан для каждой бригады таблицей 3.1.

3.2 Определить размер между пластинами поляризационной решетки  $d$  для заданной длины волны, поставить его в таблицу 3.1.

3.3 Определить длину волны (2.17) в поляризационной решетке и фазовую скорость по данным таблицы 3.1, внести результат расчета бригады в таблицу 3.1.

3.4 Определить сдвиг фазы  $\Phi$  (2.16) при распространении волны в поляризационной решетке, результат расчета внести в таблицу 3.1.

3.5 Определить тип поляризации волны, заданной следующим соотношением  $\vec{E} = \vec{\vec{x}}_0 E_{\text{av}} + \vec{y}_0 E_{\text{av}} e^{\phi_y}$  и величинами амплитуд и фаз в таблице 3.1.

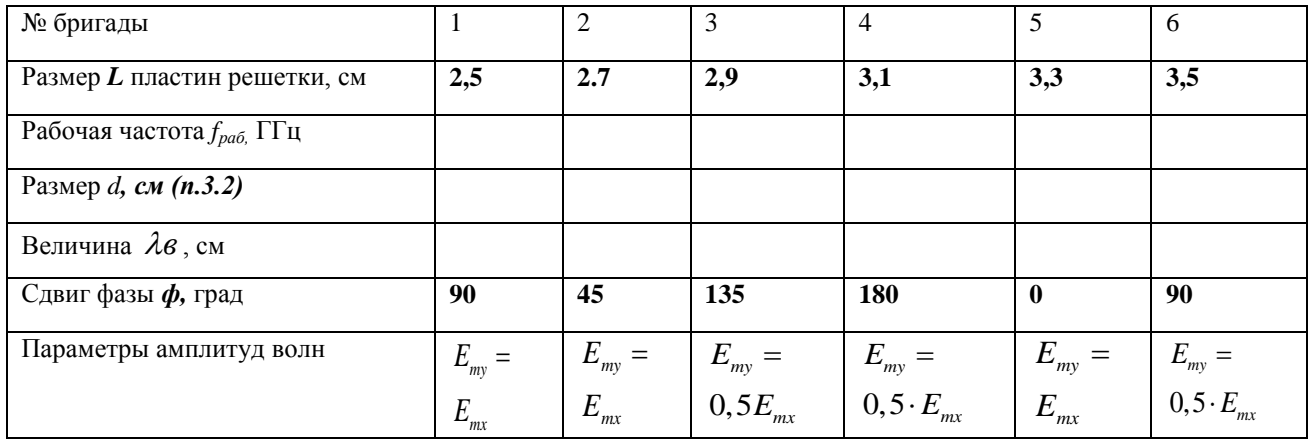

Таблица 3.1 - Расчетные ланные

#### 4 Экспериментальная часть

#### 4.1 Схема и принцип работы установки

<span id="page-21-2"></span><span id="page-21-1"></span>Экспериментальная установка для исследования поляризационных характеристик электромагнитных волн приведена на рисунке 4.1 и работает в 3-сантиметровом диапазоне. Передающий тракт установки включает следующие элементы и устройства СВЧ диапазона:

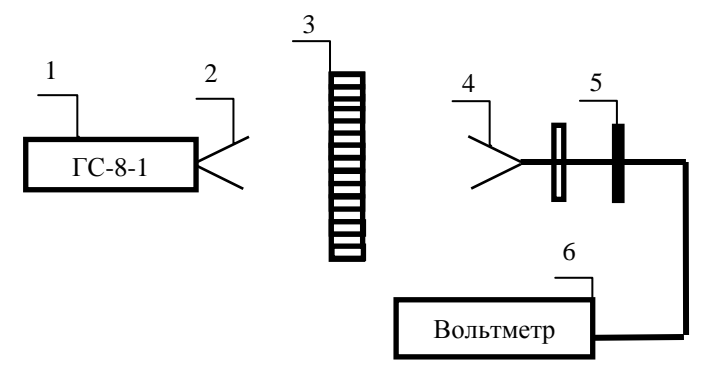

Рисунок 4.1 - Схема установки для исследования поляризационных характеристик электромагнитных волн: 1 - генератор сигналов ГС-8-1: 2 - излучающая рупорная антенна: 3 - поляризационная решетка: 4 - приемная рупорная антенна; 5 - транспортир; 6 - вольтметр

Поляризационная решетка на рисунке 4.1 расположена перпендикулярно направлению распространения волны, движущейся от передающей антенны к приемной. Решетка может поворачиваться вокруг оси распространения волны (оси z) на угол Ч. Угол Ч изменяется ступенчато в пределах от 0 до  $\pm$ 90° через 15<sup>0</sup>. Приемная рупорная антенна может вручную вращаться вокруг оси z на любой угол в пределах от 0 до ±90°. При вращении приемной антенны детекторная секция измеряет амплитуду принимаемых сигналов. Транспортир используется для определения угла поворота приемной антенны.

Генератор сигналов высокочастотный ГС-8-1 преобразует энергию постоянного тока в непрерывные гармонические колебания СВЧ диапазона на фиксированной частоте. Вывод энергии СВЧ сигнала осуществляется через интегрированную рупорную антенну. Переключение текущей частоты выходного сигнала между пятью дискретными значения из рабочего диапазона проводится краткосрочным нажатием кнопки. Индикацию частоты генерируемого сигнала отмечает один из пяти светодиодов (таблица 4.1).

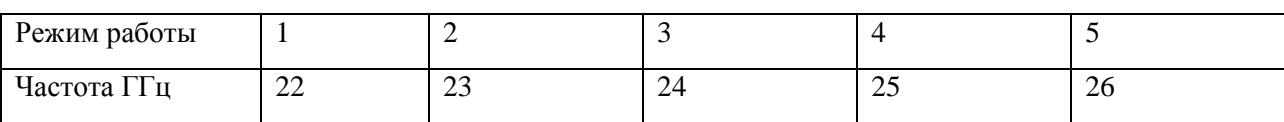

Таблица 4.1 – Рабочие частоты генератора сигналов ГС-8-1

По результатам измерений строится поляризационная диаграмма, представляющая зависимость (в полярных координатах) амплитуды сигналов от углового положения приемной антенны. Затем определяется коэффициент эллиптичности поляризационного эллипса (пример на рисунке 4.2).

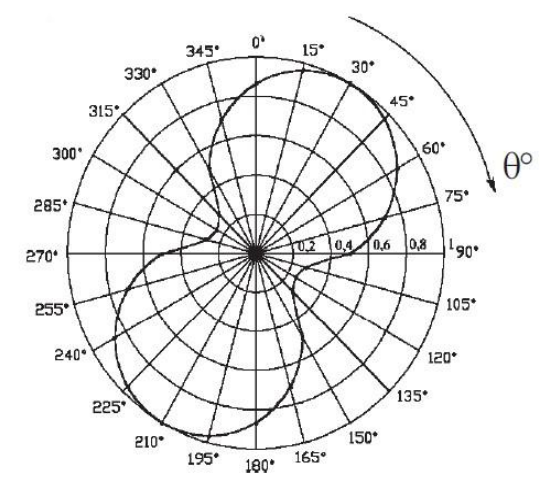

Рисунок 4.2 – Поляризационная диаграмма решетки (гантельная кривая)

Данная экспериментальная установка позволяет провести экспериментальное определение относительного затухания линейно поляризованных электромагнитных волн с ортогональными плоскостями поляризации, которые распространяются внутри поляризационной решетки. Кроме того, данная установка позволяет измерить разность фаз  $(\Delta \phi)$  электромагнитных волн с ортогональными плоскостями поляризации на выходе поляризационной решетки. Эту разность фаз следует рассчитать в ходе проведения экспериментальных исследований учитывая, что в данной исследовательской установке угол наклона поляризационного эллипса равен углу поворота поляризационной решетки  $\theta$ .

## **4.2 Методика проведения эксперимента**

## **4.2.1 Настройка установки**

<span id="page-23-0"></span>Включить аппаратуру и дать ей стабилизировать режим работы в течение 5 минут. Настроить СВЧ генератор на заданную таблицей 4.1. бригаде рабочую частоту ГГц.

## **4.2.2 Исследование электромагнитной волны с круговой поляризацией**

Установить поляризационную решетку в положения  $\Psi$  = + 45°.

Изменяя положение **передающего** рупора (вдоль направления *z*) относительно решетки, добиться максимального значения коэффициента эллиптичности  $\tau$  . Зафиксировать показания индикаторного прибора приемной антенны для двух углов поворота  $\Theta$ . Следует иметь в виду, что при  $\Theta = +45^{\circ}$  плоскость поляризации приемной антенны должна быть параллельна пластинам поляризационной решетки, а при  $\Theta = -45^{\circ}$  плоскость поляризации приемной антенны должна быть перпендикулярна пластинам поляризационной решетки.

## **4.2.3 Измерение частотной зависимости коэффициента эллиптичности**

В интервале частот 22 ГГц - 26 ГГц, заданных таблицей 3.1, измерить и построить частотную зависимость коэффициента эллиптичности  $\tau = \tau(f_{pa\delta})$ . Измерения проводить при ориентации пластин решетки под углом  $\Psi = 45^\circ$ . Из графика определить частоту, соответствующую максимальному и минимальному значению коэффициента эллиптичности.

## **4.2.4 Исследование линейно поляризованной электромагнитной волны**

1 Установить поляризационную решетку в положение *=* 0°.

Вращая приемную антенну в пределах от  $\Theta = 0^{\circ}$  до  $\Theta = 180^{\circ}$  с шагом 15°, зафиксировать показания индикаторного прибора и занести их в таблицу 4.2.

2 Установить поляризационную решетку в положение  $\Psi = 90^{\circ}$ .

Вращая приемную антенну в пределах от  $\Theta = 0^{\circ}$  до  $\Theta = 180^{\circ}$  с шагом 15°, зафиксировать показания индикаторного прибора и занести их в таблицу 4.2.

| $\Theta$          |                              | $0^{\circ}$ | $15^{\circ}$ | $30^\circ$ | $\cdots$ | $165^\circ$ | $180^\circ$ |
|-------------------|------------------------------|-------------|--------------|------------|----------|-------------|-------------|
| $\Psi = 0$ °      | $\alpha$ (дел)               |             |              |            |          |             |             |
|                   | $\alpha$ / $\alpha$ $_{max}$ |             |              |            |          |             |             |
| $\Psi = 90^\circ$ | $\alpha$ (дел)               |             |              |            |          |             |             |
|                   | $a/a_{max}$                  |             |              |            |          |             |             |

Таблица 4.2 – Зависимость показаний индикаторного прибора от поворота антенны

3. Построить поляризационные диаграммы по результатам измерений, приведенных в таблице 4.2. Определить максимальный коэффициент эллиптичности.

## **4.2.5. Исследование электромагнитной волны эллиптической поляризации**

Установить поляризационную решетку в положение  $\Psi = \pm 30^{\circ}$ .

Вращая приемную антенну в пределах углов  $\Theta$  or  $\Theta = 0^{\circ}$  до  $\Theta = 180^{\circ}$  с шагом 15°, зафиксировать показания индикаторного прибора *а* и занести их в таблицу 4.3.

| $\Theta$             |                              | ⌒∘ | $15^{\circ}$ | $30^\circ$ | $\cdots$ | $330^\circ$ | $345^\circ$ |
|----------------------|------------------------------|----|--------------|------------|----------|-------------|-------------|
| $\Psi = 30^\circ$    | $a(\partial e \overline{a})$ |    |              |            |          |             |             |
|                      | $a/a_{max}$                  |    |              |            |          |             |             |
| $\Psi = -30^{\circ}$ | $a(\partial e \overline{a})$ |    |              |            |          |             |             |
|                      | $a/a_{max}$                  |    |              |            |          |             |             |

Таблица 4.3 Зависимость показаний индикаторного прибора от поворота антенны

## **4.2.6. Измерение коэффициента эллиптичности волны.**

Установить поляризационную решетку последовательно в положения  $\Psi = \pm 15^{\circ}$ ,  $\Psi$  $= \pm 45^{\circ}$ ,  $\Psi = \pm 60^{\circ}$ . Измерить коэффициент эллиптичности волны. Для этого, установив решетку в требуемое положение, вращать приемный рупор в пределах от  $\Theta = 0^{\circ}$  до  $\Theta = 180^{\circ}$  и фиксировать минимальное и максимальное показания индикаторного прибора ( $\alpha$  max и  $\alpha$  min). Результаты измерений и расчета  $\tau$  занести в таблицу 4.3.

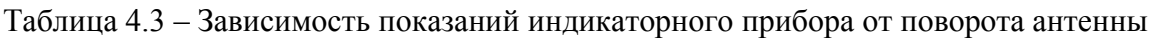

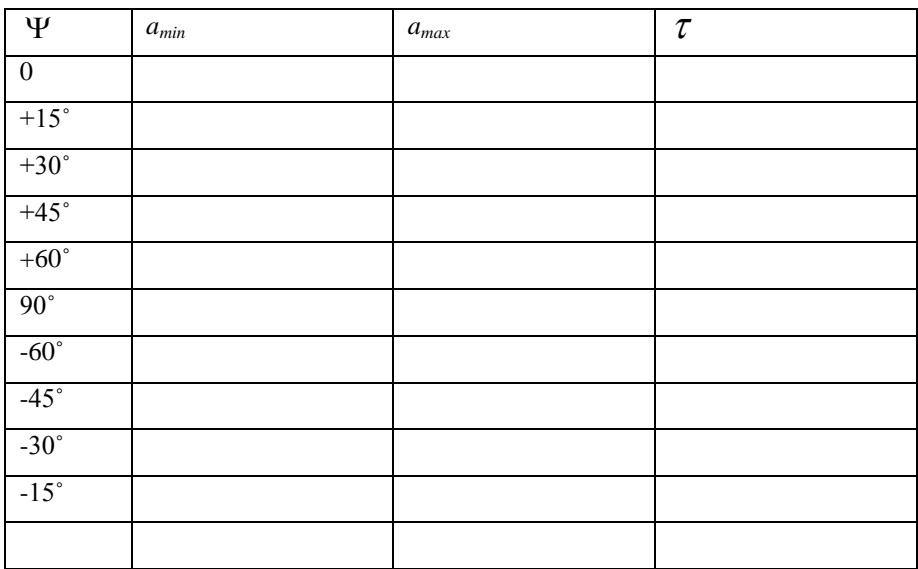

Провести нормировку результатов эксперимента.

<span id="page-24-0"></span>По результатам измерений сделать подробные выводы.

## **5 Контрольные вопросы**

- 1 Дать определение поляризации электромагнитной волны.
- 2 Как получить круговую поляризацию волн?
- 3 Как получить линейную поляризацию волн?
- 4 Как получить поляризационный эллипс?
- 5 Что такое коэффициент эллиптичности?

6 Зачем необходимо точно устанавливать разность фаз между плоскими волнами и волнами, проходящими по волноводу?

7 Если пластины поляризационной решетки имеют разброс по ширине и расстоянию между пластинами, то на чем это сказывается?

8 Как можно добиться круговой поляризации при использовании решетки с параметрами *L и а* не всегда одинаковыми?

9 Как будет изменяться коэффициент эллиптичности от частоты (с ростом последней), если изменять рабочую частоту в пределах  $f_0 \pm 150$ МГТ $\mu$ ?

10 Как определяется угол ориентации эллипса?

11 Какая волна называется плоской?

12 Какая волна называется волной типа  $H_{10}$ ?

13 Что называют коэффициентом эллиптичности волны?

14 Как измерить коэффициент эллиптичности волны?

15 Зачем перемещают передающий рупор по отношению решетки?

## **5 Список литературы**

<span id="page-25-0"></span>1 Боков Л. А. Электродинамика и распространение радиоволн: Учебное пособие [Электронный ресурс] / Л. А. Боков, А. Е. Мандель, В. А. Замотринский. – Томск: ТУСУР 2013. – 410 с. – Режим доступа <https://edu.tusur.ru/publications/3289> (дата обращения 18.05.2022)

2 Петров Б. М Электродинамика и распространение радиоволн: Учебник для вузов / Б. М. Петров. – 2-е изд., испр. – М.:Горячая линия- Телеком, 2007.-558 с.

## **Лабораторная работа № 3**

## <span id="page-26-0"></span>**ИССЛЕДОВАНИЕ ЛИНИЙ ПЕРЕДАЧИ СВЧ ДИАПАЗОНА**

## **1 Цель работы**

<span id="page-26-1"></span>Целями данной лабораторной работы являются:

<span id="page-26-2"></span>- ознакомление с основными особенностями распространения электромагнитных волн в передающих линиях СВЧ диапазона: прямоугольном и коаксиальном волноводах;

- снятие дисперсионных характеристик для указанных линий передачи;

<span id="page-26-3"></span>- исследование структуры электромагнитных полей в прямоугольном и коаксиальном волноводах.

#### **2 Основные положения теории**

#### **2.1 Бегущие волны в волноводах**

<span id="page-26-4"></span>Прямоугольный и коаксиальный волноводы относятся к линиям закрытого типа (рис. 1), поэтому вся энергия, передаваемая по ним, сосредоточена во внутренней области, экранированной от внешней среды. Электромагнитное поле в экранированных линиях передачи характеризуется структурой поля, то есть пространственным распределением векторов  $\overline{E}$  и  $\overline{H}$  полей, которые можно изобразить, зафиксировав момент времени.

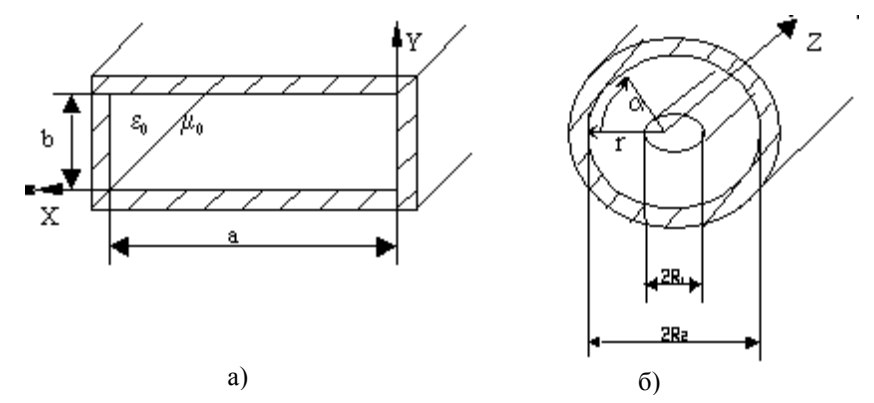

Рисунок 2.1 – Прямоугольный (а) и коаксиальный (б) волноводы:

$$
0 < x < a
$$
  $0 < y < b$   $0 < y < b$   $0 < y < b$   $R_1 < r < R_2$   $0 < \alpha < 2\pi$   $A_1$   $x = 0$   $x = 0$ 

Для волноводов теоретически возможно бесконечное количество структур полей, в дальнейшем именуемых типами волн. На практике используются наиболее простые или низшие типы волн. Выделить эти типы волн из бесконечного множества можно выбором соответствующих размеров поперечного сечения волновода при заданном рабочем диапазоне длин волн  $\lambda_{\min} \div \lambda_{\max}$  .

Широко распространённым является тип **волны T** –поперечно электромагнитный. Для него характерно отсутствие продольных составляющих электромагнитного поля: Е<sub>z</sub> и H<sub>z</sub>. Примером линии, по которой могут распространяться поперечные волны, является двухпроводная линия (рисунок 2.2) и коаксиальные линии.

Двухпроводная линия может передавать очень широкий диапазон частот, но в диапазоне СВЧ использована быть не может в связи с большими потерями на излучение.

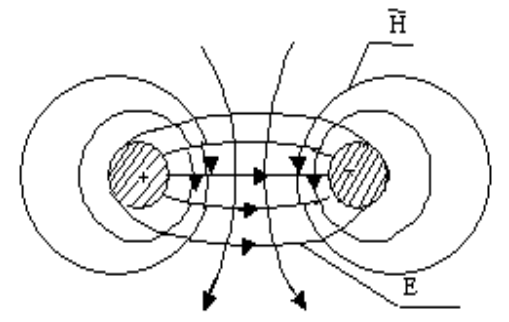

Рисунок 2.2 – Структура поля волны типа Т в двухпроводной линии при z-const

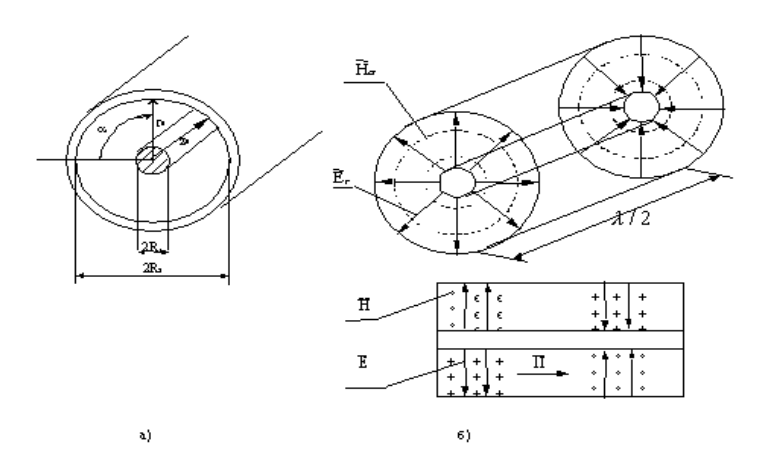

Рисунок 2.3 – Структура поля бегущей Т волны в коаксиальном волноводе

Коаксиальная линия (рисунок 2.3) относится к двухпроводным линиям. В ней могут, с одной стороны, распространяться волны типа T, а с другой стороны, как линии волноводного типа, могут распространяться более сложные волны, имеющие поперечные и продольные составляющие векторов  $\overline{E}$  и  $\overline{H}$ . Для передачи энергии, в основном, применяются коаксиальные линии, по которым распространяются только T волны. Для этого достаточно выполнить для минимальной длины волны передаваемого диапазона следующее условие

$$
\lambda_{\min} \geq \pi (R_2 + R_1),
$$

где  $R_1$ ,  $R_2$  – радиусы проводников коаксиальной линии  $R_1 < R_2$ .

В такой линии электромагнитное поле будет представлено двумя компонентами:

$$
E_r = \frac{A}{r} \cdot e^{j(\omega t - \kappa \cdot z)},
$$
  
\n
$$
H_{\alpha} = \frac{A}{rZ_w} \cdot e^{j(\omega t - \kappa \cdot z)},
$$
\n(2.1)

где  $A = E_0 \cdot R_1$ ,  $E_0$  – напряженность электрического поля у поверхности внутреннего проводника;

Z<sub>W</sub> – характеристическое сопротивление среды, для воздушного заполнения  $Z_w=120 \cdot \pi$  Ом;

$$
\kappa = \frac{2 \cdot \pi}{\lambda_K} - \text{фазовая постоянная волны в коаксиальной линии;}
$$

 $\lambda_{\rm K}$  – длина волны в коаксиальной линии. При воздушном заполнении  $\lambda_{\rm K}$ = $\lambda$ ;

– длина волны в свободном пространстве;

 $R_1$  ≤  $r$  ≤  $R_2$  -текущая координата;

 $e^{j(\omega t - k \cdot z)}$  – волновой множитель волны, бегущей вдоль оси z.

На рисунке 2.3б изображена структура поля в коаксиальной линии для бегущей волны типа T.

Прямоугольный волновод (рисунок 2.1a) в отличие от коаксиальной линии является **однопроводной** или односвязной линией, в которой поперечные волны в принципе существовать не могут.

**По волноводам распространяются волны типа** *Hmn* **(когда** *H***z0,** *E***z=0) и волны типа**  $E_{mn}$  **(при этом**  $E_z \neq 0$ **,**  $H_z = 0$ **),** для которых характерно наличие критической частоты  $f_{kp}$ . Критическая частота разделяет частотный диапазон на полосы пропускания (*f>f*кр) электромагнитных волн и не пропускания (*f<f*кр). Для частот *f>f*кр электромагнитные поля имеют волновой характер, а составляющие поля содержат сомножитель  $e^{j(\omega t - \beta z)}$ ; для частот  $f \le f_{\kappa p}$ (запредельный режим волновода) этот сомножитель приобретает вид  $e^{j\omega t} \cdot e^{-\beta \cdot z}$ , который определяет затухающий характер полей вдоль оси z. Критическая частота и критическая длина волны  $\lambda_{\kappa n}$  определяются для прямоугольного волновода формулами:

$$
f_{\scriptscriptstyle \kappa p} = \frac{c}{2} \cdot \sqrt{\left(\frac{m}{a}\right)^2 + \left(\frac{n}{b}\right)^2} \ \lambda_{\scriptscriptstyle \kappa p} = \frac{c}{f_{\scriptscriptstyle \kappa p}} \tag{2.2}
$$

где *m*, *n* – целые положительные числа;

c – скорость света;

*a, b* – размеры поперечного сечения волновода, причем *a*>*b*.

**Комбинация чисел** *m* **и** *n* **характеризует конкретный тип волны** *E***m n,** *H***m n.** Отметим, что кроме критической частоты каждый тип волны имеет собственную, отличную от других, структуру поля. Индекс m определяет количество вариаций (полупериодов тригонометрической функции), укладывающихся по оси x, а n - по оси y.

**Основным или низшим типом волны в прямоугольном волноводе является тип H<sup>10</sup>** , для которого m=1, n=0 и критическая частота  $\frac{1}{2}$ <sub>kpH<sub>10</sub> - 2</sub>  $f_{v} = \frac{c}{\epsilon}$ *a*  $=\frac{c}{a}$ , а критическая длина волны равна  $\lambda_{\text{xpH}_{10}} = 2a$ и имеет наибольшую величину из всех возможных для данного волновода критических длин волн.

Для того чтобы по прямоугольному волноводу распространялась только волна  $H_{10}$  необходимо выполнить условия:

$$
f_{\kappa pH_{10}} < f_{\min} \div f_{\max} < f_{\kappa pH_{20}} \tag{2.3a}
$$

или

$$
\lambda_{\kappa pH_{20}}, \lambda_{\kappa pH_{01}} < \lambda_{\min} \div \lambda_{\max} < \lambda_{\kappa pH_{10}}
$$
\n(2.36)

или с учётом размеров волновода (*ab*, *a*>*b*);

$$
a < \lambda_{\min} \div \lambda_{\max} < 2a
$$
  
\n
$$
b < (\lambda_{\min} \div \lambda_{\max}) / 2
$$
 (2.3B)

Электромагнитное поле волны  $H_{10}$  определяется выражениями:

$$
H_z = H_{z0} \cdot \cos \frac{\pi \cdot x}{a}
$$
  
\n
$$
H_x = jH_{x0} \cdot \sin \frac{\pi \cdot x}{a}
$$
  $e^{j(\omega t - \beta z)}$ ,  
\n
$$
E_y = -jE_{y0} \cdot \sin \frac{\pi \cdot x}{a}
$$
 (2.4)

где  $E_{y0}$ ,  $H_{x0}$ ,  $H_{z0}$  – вещественные амплитуды соответствующих компонент поля;

 $\beta = \frac{2\pi}{1}$  – фазовая постоянная волны для волновода;

 $\lambda_{h}$  – длина волны в волноводе.

Из (2.4) следует, что электромагнитное поле имеет три компоненты (проекции векторов), ориентированных вдоль соответствующих осей координат, каждая из которых зависит от двух координат х, z и не зависит от оси у, т. е. поле однородно по оси у. Функции  $\sin \frac{\pi \cdot x}{\pi}$ 

и  $\cos \frac{\pi \cdot x}{x}$  определяют характер изменения компонент вдоль оси х. По оси z волна является бегущей, на что указывает сомножитель  $e^{j(\omega t - \beta z)}$ . Отметим, что  $\beta \neq \kappa$  на одной и той же час-

тоте.

Структура поля бегущей волны Н<sub>10</sub> построенная на основании уравнений (2.4), приведена на рисунке 2.4. В уравнении (2.4) сделаны преобразования  $j = e^{j\pi/2}$ ; Re  $e^{j(\omega t - \beta z)}$ ; Re  $e^{j(\omega t - \beta z)}$ ; Re  $e^{j(\omega t - \beta z)}$ ; Re  $e^{j(\omega t - \beta z)}$ ; Re  $e^{j(\omega t - \beta z)}$ ; Re  $e^{j(\omega t - \beta z)}$ ; Re  $e^{j(\omega t - \beta z)}$ .

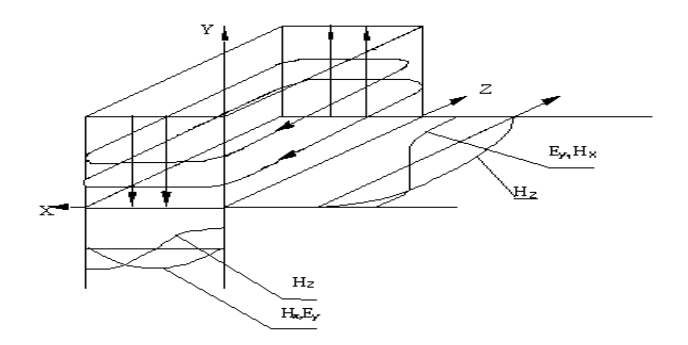

Рисунок 2.4 – Структура поля волны типа  $H_{10}$  в прямоугольном волноводе

Любая передающая линия характеризуется электрическими параметрами, к которым относятся: фазовая постоянная  $\beta$ , длина волны  $\lambda_B$ , фазовая скорость  $V_{\Phi}$ , групповая скорость  $V_{\text{FP}}$ , характеристическое сопротивление  $Z_W$ , предельная мощность  $P_{\text{unen}}$ , постоянная затухания с. Для волноводов все перечисленные параметры зависят от частоты. Зависимость от частоты параметров линии передачи называется дисперсией и определяется поведением коэффициента дисперсии  $K_0$ , который определяется формулой:

$$
K_{\partial} = \sqrt{1 - \left(\frac{\lambda}{\lambda_{\kappa p}}\right)^2} = \sqrt{1 - \left(\frac{f_{\kappa p}}{f}\right)^2}, K_{\partial} = \sqrt{\varepsilon_r - \left(\frac{\lambda}{\lambda_{\kappa p}}\right)^2} = \sqrt{\varepsilon_r - \left(\frac{f_{\kappa p}}{f}\right)^2},
$$
(2.5)

где  $\varepsilon_r$  – относительная диэлектрическая проницаемость среды, заполняющей волновод.

Для волновода, заполненного воздухом,  $\varepsilon_r = 1$ . Из формулы (2.5) следует, что при изменении λ от 0 до λ<sub>κр</sub> при ε<sub>r</sub> = 1 коэффициент  $K_0$  изменяется от 1 до 0. Рассматриваемый ниже прямоугольный волновод относится к однопроводным системам.

Зависимость параметров односвязных волноводов от частоты определяется формулами:

1 Фазовая постоянная:

$$
\beta = \kappa \cdot K_o; \tag{2.6}
$$

1 Длина волны в волноводе:

$$
\lambda_{s} = \frac{\lambda}{K_{\rho}} \tag{2.7}
$$

2 Фазовая скорость волны в волноводе:

$$
\upsilon_{\phi} = \frac{\omega}{\beta} = \frac{c}{K_{\phi}} \tag{2.8}
$$

3 Групповая скорость волны в волноводе:

$$
\upsilon_{\scriptscriptstyle 2p} = \frac{d\omega}{d\beta} = c \cdot K_{\scriptscriptstyle \partial};\tag{2.9}
$$

4 Характеристическое сопротивление волновода:

$$
Z_{w} = \frac{120 \cdot \pi}{K_{\delta}};
$$
\n(2.10)

5 Предельная мощность:

$$
P_{\text{mpe}\delta}^{H_{10}} = \frac{E_{\text{np}}^2 \cdot a \cdot b}{4 \cdot 120 \cdot \pi} \cdot K_{\delta},\tag{2.11}
$$

где  $E_{\text{np}} = 30 \text{ kB/cm} - \text{предельная направженность поля в воздухе при нормальном атмосфер$ ном давлении;

6 Величина затухания волны:

$$
\alpha^{H_{10}} = \frac{Rs}{120 \cdot \pi \cdot b} \cdot \frac{(1 + \frac{2 \cdot b \cdot \lambda^2}{a^3})}{K_{\partial}},
$$
\n(2.12)

где  $R_s = \sqrt{\frac{\omega \mu}{2\sigma}}$  – поверхностное сопротивление стенок волновода, с удельной проводимостью

 $\sigma$ , равной для меди 5,8 $\cdot$ 10<sup>7</sup> Сим/м, магнитная проницаемость стенок  $\mu = \mu_0 = 4\pi \cdot 10^{-7} \Gamma$ н/м. Для коаксиальной линии с воздушным заполнением на волне типа  $T$  критическая дли-

на волны  $\lambda_{\text{wp}} = \infty$ ,  $K_{\partial} = 1$  и основные параметры легко получить из (2.6) - (2.10).

Отметим только отличающиеся параметры:

$$
P_{\eta_{\text{pred}}}^T = \frac{\pi E_{\eta_{\text{p}}}^2 R_1^2}{120\pi} \ln \frac{R_2}{R_1};
$$
\n(2.13)

$$
\alpha_{T} = \frac{R_{s}}{2.120\pi \cdot R_{2}} \cdot \frac{1 + \frac{R_{2}}{R_{1}}}{\ln \frac{R_{2}}{R_{1}}},
$$
\n(2.14)

где  $R_1, R_2$  – радиусы внутреннего и внешнего проводников (рисунок. 2.1).

Для коаксиальных кабелей с диэлектрическим заполнением  $\varepsilon_r \neq 1$ , поэтому для волны типа T величина  $K_{\theta} = \sqrt{\varepsilon_r}$ , а электрические параметры в соответствии с (2.6)–(2.10) будут зависеть от  $\varepsilon_r$ .

#### 2.2 Стоячие волны в волноволе

<span id="page-31-0"></span>Структуру поля и длину волны в любой передающей линии, в том числе и в волноводе, экспериментально можно снять, только в режиме стоячей волны, для чего на конце волновода подключается коротко замыкающая металлическая пластинка. В результате в волноводе возникают падающая и отраженная волны, которые, складываясь, образуют стоячую волну, структура ее определяется выражениями:

$$
H_z = H_{z0} \cdot \cos \frac{\pi \cdot x}{a} \cdot \sin \beta \cdot z
$$
  
\n
$$
H_x = H_{x0} \cdot \sin \frac{\pi \cdot x}{a} \cdot \cos \beta \cdot z
$$
  
\n
$$
E_y = -E_{y0} \cdot \sin \frac{\pi \cdot x}{a} \cdot \sin \beta \cdot z
$$
\n(2.15)

где координата z отсчитывается от короткозамыкателя.

Из уравнений (2.15) следует, что поперечные составляющие поля  $E_y$  и  $H_x$  в стоячей волне будут сдвинуты друг относительно друга по оси z на  $\frac{\lambda_B}{4}$ . Они пульсируют во времени и распределены вдоль оси z согласно функциям  $\sin \beta z$  и  $\cos \beta z$ . Например, распределение составляющей  $E<sub>y</sub>$  по оси  $z$  для волновода показано на рисунке 2.5. Из рисунка 2.5 видно, что

амплитуда напряженности электрического поля стоячей волны  $E_{vo}sin(\beta z)$  вдоль  $\left( \frac{1}{2} \right)$ оси линии z изменяется по гармоническому закону;

в точках z=l<sub>min</sub>, где  $\beta z = p\pi/2$ , амплитуда напряженности равна нулю. Эти точки  $(2)$ называются узлами,  $p = 0, 1, 2...$ ;

в точках z=l<sub>max</sub>, где  $\beta z$ =(2p-1)  $\pi/2$ , амплитуда напряженности будет максималь- $3)$ на. Эти точки называются пучностями;

расстояние между соседними узлами и соседними пучностями равно половине  $4)$ длины волны в линии  $(\lambda_B/2)$ ; а расстояние между ближайшими пучностью и узлом равно четверти длины волны, бегущей в волноводе;

 $5)$ Минимумы напряжений в стоячей волне будут острее, чем максимумы.

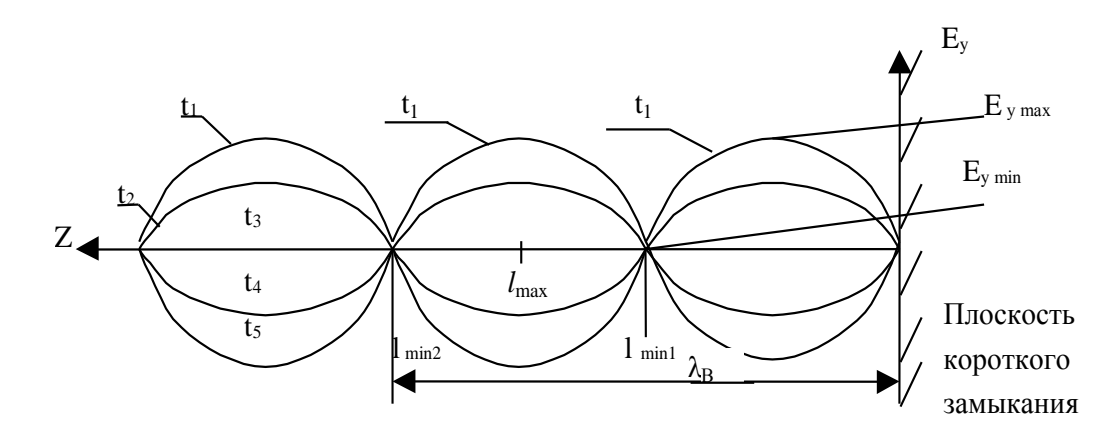

Рисунок 2.5 – Распределение составляющей  $E_{v}$  по оси *z* для волновода

Режим стоячих волн используется не только для исследования структуры полей, но позволяет также произвести измерения длины волны в волноводе  $\lambda_{\rm B}$ , а следовательно, снять зависимость всех перечисленных выше параметров при изменении частоты.

Структуру поля можно исследовать индикаторами поля: электрическим и магнитным диполями. С помощью измерительной линии можно измерить длину волны двумя способами:

$$
\lambda_{\rm s} = 2|l_{\rm min2} - l_{\rm min1}|, \text{ with } \lambda_{\rm s} = 4|l_{\rm max} - l_{\rm min1}|. \tag{2.16}
$$

#### **3 Экспериментальная часть**

#### **3.1 Описание экспериментальной установки**

<span id="page-32-1"></span><span id="page-32-0"></span>Схема экспериментальной установки приведена на рисунке 6. Сигнал с выхода измерительного прибора Р2М-04 поступает на коаксиальную и волноводную измерительные линии, затем на волновод с отверстиями и волновод с передвижным коротко замыкающим (КЗ) поршнем. Электромагнитная волна отражается от поршня и, следовательно, в линии создается стоячая волна.

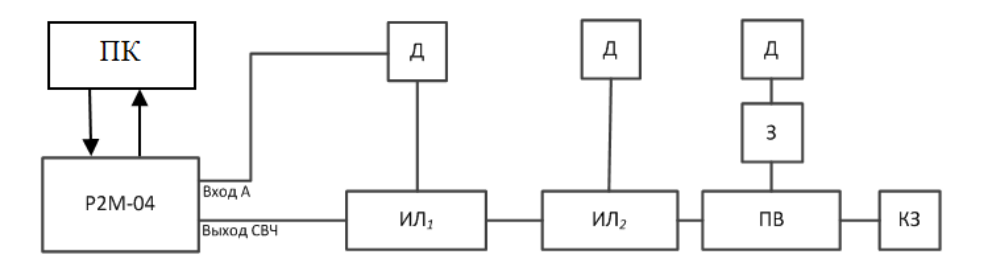

Рисунок 3.1 – Схема экспериментальной установки для исследования структуры электромагнитных полей в прямоугольном и коаксиальном волноводах: Р2М-04 – задающий генератор и измеритель модуля коэффициента передачи и отражения; ИЛ*<sup>1</sup>* – коаксиальная измерительная линия; ИЛ*<sup>2</sup>* – волноводная измерительная линия; ПВ – прямоугольный волновод с отверстиями в широкой и в узкой (боковая) стенках; Д – детектор один, последовательно подключается при экспериментах к разным измерительным линиям и зондам; З – электрический и магнитный зонды; КЗ – коротко замыкающий поршень; ПК – персональный компьютер для установки и управления рабочей частотой на Р2М-04, для снятия и фиксации относительных значений мощности в заданных точках; для перевода относительных значений мощности (см. п. 2) в абсолютные значения мощности с помощью программы онлайн-калькулятор [\(http://profi-radio.ru/online-raschet.html\)](http://profi-radio.ru/online-raschet.html), для построения характеристик по нормированным значениям

Для исследования полей используются электрический и магнитный зонды, устройство которых показано на рисунке 3.2. Электрический и магнитный зонды вставляются в отверстия волновода (рисунок 3.3).

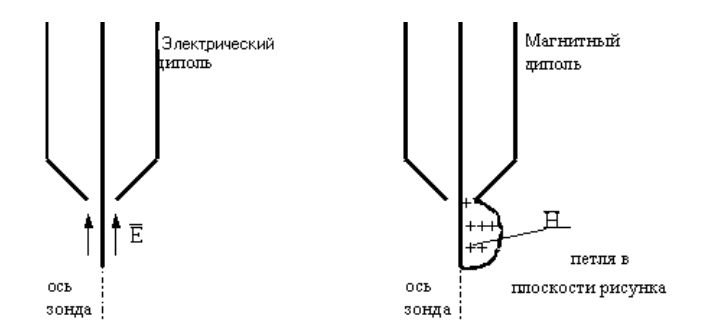

Рисунок 3.2 – Устройство электрического и магнитного зондов

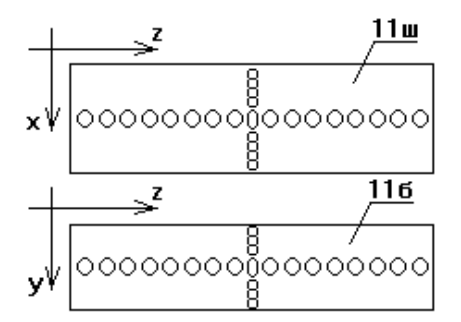

Рисунок 3.3 – Отверстия в волноводе

Электрический диполь реагирует на электрическое поле, параллельное его оси. Если ось электрического диполя направляется в волноводе по оси *х*, то при этом снимается *Е<sup>х</sup>* компонента, по оси *у* – поведение компоненты *Еу*.

Магнитный диполь реагирует на магнитное поле, направленное перпендикулярно плоскости петли (рисунок 3.2). Поэтому, при исследовании компоненты *Нх*(*х*, *z*) следует правильно ориентировать магнитный зонд.

Измерительные линии (волноводная и коаксиальная) представляют устройства, состоящие из соответствующих передающих линий с длинной продольной щелью. У волноводной линии эта щель находится в середине широкой стенки. Вдоль этих щелей на специальной каретке перемещается электрический зонд. На линии укреплена линейка для фиксации координаты зонда во время измерений, а на каретке расположена шкала нониуса, позволяющая получить измерения координатной точки с точностью 0,05мм.

Внимательно рассмотрите секцию волновода с отверстиями (рисунок 3.3), предназначенную для исследования структуры электромагнитного поля. Обратите внимание на то, что отверстия находятся как на широкой (горизонтальной) стенке (11ш, рисунок 3.3), так и на боковой (11б, рисунок 3.3). Радиус отверстий мал (2 мм), центры отверстий расположены на расстоянии 8 мм. В широкой и узкой стенках имеется ряд из 17 отверстий, направленных по оси *z*, и ряд из 9 отверстий в широкой стенке направлен по оси *х*, а в боковой – 5 отверстий по оси *у*. На конце волновода с отверстиями находится секция с подвижным короткозамыкателем - поршнем. Положение поршня может фиксироваться. Назначение поршня – создание отраженной волны и установление максимума амплитуды соответствующих полей в центральном отверстии при исследовании структуры.

#### **3.2 Порядок выполнения работы**

#### **3.2.1 Расчетное задание**

<span id="page-33-0"></span>1 Рассчитайте критическую частоту и критическую длину волны *Н*<sup>10</sup> для волновода (2.2) сечением  $a \times b = 72 \times 34$  мм<sup>2</sup>. Отметьте их в таблице 3.1.

2 Рассчитайте теоретические (отмечаются индексом «т») коэффициенты К*д*<sup>Т</sup> и 1/ К*д*Т, пользуясь формулой (2.5) в диапазоне частот генератора  $1,9 \div 3,7$  ГГц с шагом *f* = 200 МГц. Внесите расчетные значения в таблицу 3.1. Постройте графики зависимостей

К*д*<sup>Т</sup> и 1/ К*д*<sup>Т</sup> от частоты. 3 Рассчитайте теоретические дисперсионные зависимости  $\lambda_{\text{BT}}(f)$ ,  $\frac{V_{\varphi_T}}{C}(f)$  $\frac{V_{\varphi T}}{G}(f)$ ,  $Z_{wH_{10}}(f)$  и  $\lambda_{\text{BT}}(\lambda), \, \frac{V_{\mathit{OT}}}{C}(\lambda)$  $\frac{V_{\varphi_T}}{C}(\lambda)$ ,  $Z_{wH_{10}}(\lambda)$  в этом же частотном диапазоне.

Внесите расчеты в таблицу 1 и постройте графики этих зависимостей. Сделайте выводы о пределах изменения теоретических параметров при изменении частоты.

4 Изобразите распределение поля в волноводе в запредельном режиме и поля *E<sup>r</sup>* и *H* в коаксиальной линии. Сделайте выводы о характере распределения электромагнитных полей в волноводной и коаксиальной линиях при  $f < f_{KP}$  волновода.

Таблица 3.1 –Экспериментальные и расчетные данные для дисперсионных характеристик волновода и коаксиальной линии

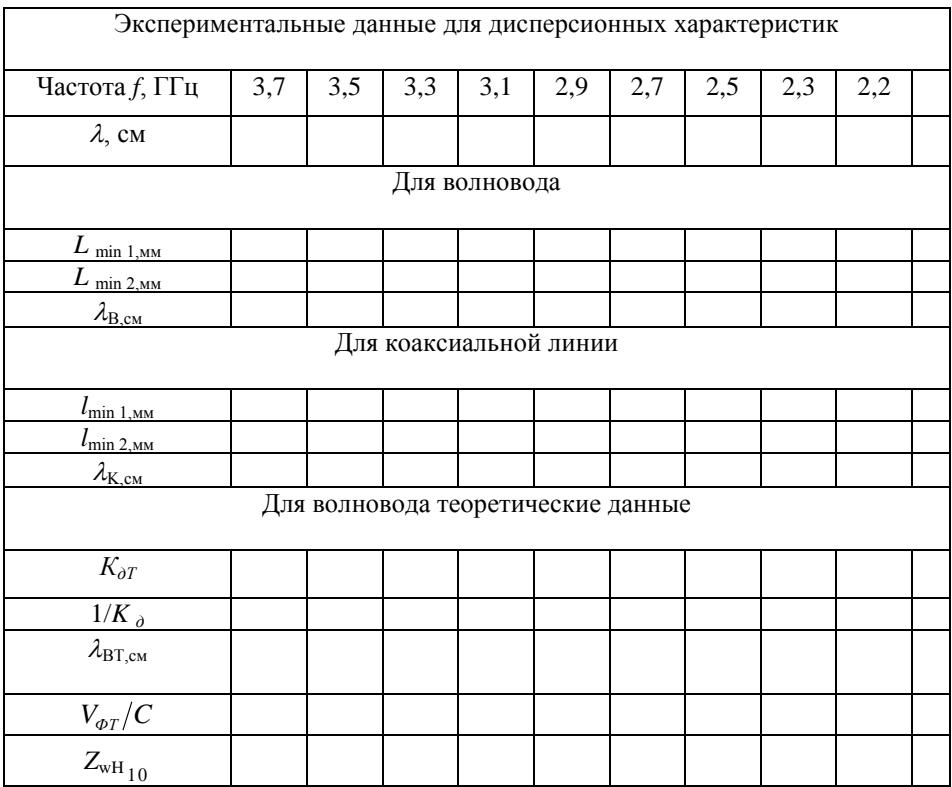

## **3.2.2 Измерение дисперсионных характеристик**

Определите, какие элементы и устройства установки будут использоваться при снятии только дисперсионных характеристик в волноводе и коаксиальной линии.

1.Включите прибор Р2М и компьютер. Проверить login, ввести пароль. Запустите программу Graphit по управлению прибором Р2М.

2.В появившемся окне, выберите прибор Р2М-04 с IP-адресом 192.168.1.247. Во вкладке «Профиль» загрузите профиль «transmission line» (S:\328\_ОПИС\_ЛАБ\ЭДиРРВ\transmission\_line.gpr).

3.Установите начальную частоту 3,7 ГГц. Запустите режим измерения. Подключите детекторную головку к одной из измерительных линий. Изменяя частоту генератора с шагом 0,2 ГГц, проведите измерения длины волны. При перемещении детекторной головки в волноводной измерительной линии на каждой частоте определите координаты в линии *l* min *<sup>i</sup>* и *l*   $min(i+1)$ , соответствующие минимальным показаниям детекторного прибора – минимумы стоячей волны. Занесите эти величины в таблицу 3.1. Аналогичные измерения проделать для коаксиальной измерительной линии.

Значения измеряемой величины будет отображаться в децибелах на милливатт начальной мощности (дБм).

Расстояние между двумя соседними минимумами равно половине длины волны в соответствующей линии. Удвойте разность расстояний между двумя ближайшими минимумами — это и будет длина волны в линии.

По данным таблицы 3.1 постройте на одном рисунке графики зависимостей  $\lambda_K(f)$ ,  $\lambda_{\rm B}(f)$  и теоретическую кривую  $\lambda_{\rm BT}(f)$  по результатам проведенных расчетов. На другом рисунке постройте зависимости  $\lambda_K(\lambda)$ ,  $\lambda_B(\lambda)$ ,  $\lambda_{\text{BT}}(\lambda)$ 

Сделайте выводы о поведении дисперсионных кривых, о крутизне, о наличии или отсутствии дисперсии в линиях связи, об особенностях измерения  $\lambda_B$  при  $f \rightarrow f_{KP}$ , о возможных источниках ошибок в эксперименте.

На следующем рисунке постройте экспериментальные и теоретические частотные зависимости *Кд*, 1/*Кд*, *К дT*, 1/ *К дT* для волновода и коаксиальной линии.

Сделайте выводы, объясняя возможные различия теоретических и экспериментальных зависимостей, определите тип дисперсии, особенности поведения  $\lambda_{\rm B}$ ,  $V_{\Phi}$ ,  $V_{\rm TP}$ ,  $Z_{\rm wH_{10}}$  при  $f$ → $f$ <sub>КР</sub>. Сравните диапазонные характеристики волновода и коаксиальной линии.

#### **3.2.3 Исследование структуры полей**

Измерение структуры электрического поля (*Еу*) производится в плоскости *X*0*Z* с помощью электрического зонда.

Установите частоту из диапазона 2,4÷3,7 ГГц (по заданию преподавателя), близкую к 3 ГГц. Определите для этой частоты длину волны в волноводе.

Введите электрический зонд в центральное отверстие горизонтальной стенки волновода. Перемещением КЗ поршня добейтесь максимума показаний индикатора.

Передвигая зонд в поперечном направлении (вдоль оси х от первого до девятого отверстия), снимите зависимость *Еу(х)*. Данные занесите в таблицу 3.2. Перемещая зонд по оси z, снимите зависимость *Еу(z).* Данные занесите в таблицу 2.

Постройте графики функций *Е<sup>у</sup>* (*х*) и *Еу*(*z*).

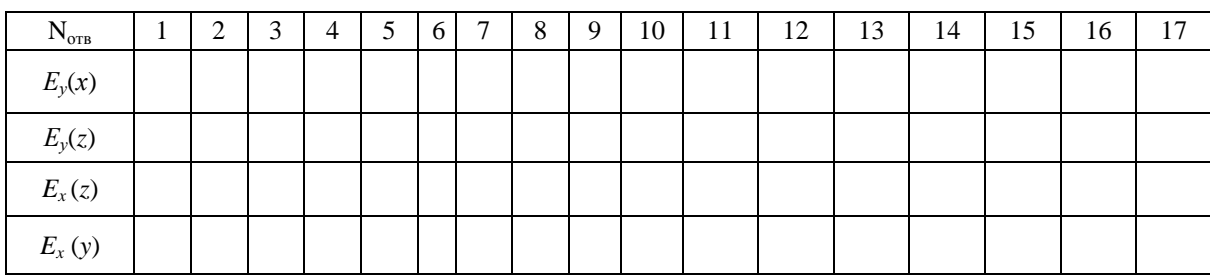

Таблица 3.2 – Распределение электрического поля *Еу*(*x,z*) в плоскости *X0Z*

Исследуйте компоненту электрического поля *Ех* (*z*) и *E<sup>x</sup>* (*y)* в волноводе с отверстиями в боковой плоскости с помощью электрического зонда. Сделайте выводы о поведении этой компоненты по осям *Z* и *Y.* 

Измерение структуры магнитного поля проводится как вдоль в широкой, так и вдоль боковой стенки волновода. В боковой стенке *Y*0*Z* отрезка волновода с отверстиями снимите магнитным зондом компоненты  $H_z(y)$ ,  $H_z(z)$ ,  $H_y(z)$ ,  $H_y(y)$ . Занесите данные в таблицу 3.3.

Таблица 3.3 – Распределение магнитного поля вдоль боковой стенки волновода

| $N_{\scriptscriptstyle \text{OTB}}$ | $\overline{ }$ | $\bigcirc$<br>∠ | 3 | $\overline{4}$ | 5 | 6 | $7\phantom{.0}$ | 8 | 9 | 10 | 11 | 12 | 13 | 14 | 15 | 16 | 17 |
|-------------------------------------|----------------|-----------------|---|----------------|---|---|-----------------|---|---|----|----|----|----|----|----|----|----|
| $H_z(y)$                            |                |                 |   |                |   |   |                 |   |   |    |    |    |    |    |    |    |    |
| $H_z(z)$                            |                |                 |   |                |   |   |                 |   |   |    |    |    |    |    |    |    |    |
| $H_{y}(y)$                          |                |                 |   |                |   |   |                 |   |   |    |    |    |    |    |    |    |    |
| $H_{y}(z)$                          |                |                 |   |                |   |   |                 |   |   |    |    |    |    |    |    |    |    |

По данным таблицы 3.3 постройте графики зависимостей полей  $H_z(y)$  и  $H_z(z)$  в боковой стенке и сделайте выводы о поведении исследованной компоненты *Н<sup>у</sup> (у,z)*.

Проведите исследование компоненты *Нz*(*х,z*) в широкой стенке волновода. Для этого магнитный зонд следует перемещать вначале вдоль оси *х*, а затем, вдоль оси z. Данные занесите в таблицу 3.4.

Для исследования компоненты  $H_x(x, z)$  переместите КЗ поршень на расстояние  $\lambda_B/4$  от ранее зафиксированного положения (величина  $\lambda_{\rm B}$  определена в п. 3.2.2).

Введите магнитный зонд в центральное отверстие широкой стенки волновода и добейтесь максимального показания прибора при движении его по оси z. Снимите зависимость *Нх*(*х*), перемещая зонд вдоль оси *х*, и *Нх*(*z*), перемещая зонд вдоль оси *z*. Данные поместите в таблицу 4.

| $N_{\text{ot}}$ | 1 | 2 | 3 | $\overline{4}$ | 5 <sup>5</sup> | 6 | $\tau$ | - 8 | 9 | 10 | 11 | 12 | 13 | 14 | 15 | 16 | 17 |
|-----------------|---|---|---|----------------|----------------|---|--------|-----|---|----|----|----|----|----|----|----|----|
| $H_x(x)$        |   |   |   |                |                |   |        |     |   |    |    |    |    |    |    |    |    |
| $H_x(z)$        |   |   |   |                |                |   |        |     |   |    |    |    |    |    |    |    |    |
| $H_z(x)$        |   |   |   |                |                |   |        |     |   |    |    |    |    |    |    |    |    |
| $H_z(z)$        |   |   |   |                |                |   |        |     |   |    |    |    |    |    |    |    |    |

Таблица 3.4 –Распределение магнитного поля вдоль широкой стенки волновода

По данным таблицы 3.4 постройте зависимости *H<sup>x</sup> (х), H<sup>x</sup> (z)* , *H<sup>z</sup> (x)* и *H<sup>z</sup> (z).*

В коаксиальной линии магнитным зондом исследуйте компоненты *Нz*(*z*) и *Н* (*z*) магнитного поля, перемещая зонды вдоль оси *z* в пределах длины волны. Электрическим зондом исследуйте поведение *Еr*(*z*). Данные внесите в таблицу 3.5 (подготовьте ее самостоятельно). Постройте графики компонент поля в коаксиальной линии.

## **3.2.4 Правила построения структуры полей**

Структура полей *Е* и *Н* в данной работе строится по эпюрам. Эпюра — это графически построенная зависимость компоненты поля от одной координаты.

В направлении оси *z* за эпюру принимается изменение поля на расстоянии  $\lambda_B/2$  длины стоячей волны. При увеличении расстояния до  $p\lambda_{\rm B}/2$  картина эпюр, а следовательно, и полей, будут повторяться *р* раз. При построении структуры поля в случае снятых *р* эпюр, необходимо изменять направление векторов полей на противоположное через каждые  $\lambda_{B}/2$  (для каждой эпюры).

При построении структуры электромагнитного поля в волноводе по эпюрам руководствуйтесь двумя правилами:

а) если составляющая поля (компонента) перпендикулярна направлению, по которому она изменяется (например  $E_y(x)$  — это  $E_y \perp x$  или  $H_z(x)$  — это  $H_z \perp x$ ), то при построении структуры поля графически это изменение отображается изменением густоты линий по заданному направлению (max функции — max густоты, min функции — min густоты);

б) если составляющая параллельна направлению, по которому она изменяется (например, *Нх* (*х*) или *Нz* (*z*)), то графически это изменение отображается изменением её длины.

В общем случае, когда компонента зависит от двух координат (например *Нх*(*х,z*)), то следует менять ее длину (например *Нх* по *х*) и густоту линий (*Н<sup>х</sup>* по *z*), т. е. каждому конкретному сечению *z* = const будет соответствовать определенная длина компоненты (*Нх*).

Основываясь на правилах построения структуры полей постройте структуру электромагнитного поля в прямоугольном волноводе и коаксиальной линии.

## 4 Контрольные вопросы

1 Какие передающие линии называются многосвязными?

<span id="page-37-0"></span>2 Какие типы волн используются для передачи энергии в коаксиальных линиях и в прямоугольных волноводах?

3 Какие составляющие электромагнитного поля имеет волна типа Т в коаксиальной линии?

4 Что обозначают индексы ти и у волн Ети и Нти?

5 Какой физический смысл имеет множитель е  $j(\omega t - \beta z)$  в выражениях составляющих полей в волноводе?

6 Какой физический смысл имеют сомножители  $sin(\beta z)$  и  $cos(\beta z)$  в выражениях полей стоячих волн в линиях?

7 Чем отличаются структуры полей бегущей и стоячей волн для волны типа  $H_{10}$ ?

8 Чему равна критическая длина волны в коаксиальной линии для Т-волны и прямоугольном волноводе?

9 Какое выражение применяется для волнового сопротивления волны  $H_{10}$ ?

10 Что такое структура электромагнитного поля?

11 Вдоль какой координаты надо ориентировать ось электрического зонда, чтобы можно было зафиксировать наличие составляющей  $E_y$ ?

12 Как следует ориентировать плоскость петли для того, чтобы обнаружить составляющие  $H<sub>r</sub>$  и  $H<sub>z</sub>$  в волноводе?

13 Назовите характерные признаки волны типа Т?

14 Какой должна быть поляризация плоской волны, падающей на вертикальную стенку волновода, чтобы в нем возникла волна  $H_{10}$ ?

15 Как связаны размеры поперечного сечения волновода с минимальной ( $\lambda_{\min}$ ) и максимальной ( $\lambda_{\text{max}}$ ) длинами волн заданного диапазона для волны  $H_{10}$ ?

16 Назовите основной признак волны типа Е в волноводе?

17 Сколько вариаций поля укладывается по осям *х* и у волны  $H_{21}$ ?

18 Как устроена волноводная измерительная линия?

19 Чему равна напряженность электрического поля  $E_y$  волны  $H_{10}$  на короткозамкнутом конце волновода?

20 Почему для снятия структуры поля в волноводе просверлены отверстия? Нельзя ли их заменить щелями? Если нельзя, то почему?

21 Как Вы поступите, если при измерении длины волны вдоль измерительной линии уже не укладывается целая полуволна?

22 Что произойдет с полем в волноводе, если частоту генератора сделать ниже критической?

### 5 Список литературы

<span id="page-37-1"></span>Боков Л. А. Электродинамика и распространение радиоволн: Учебное пособие  $\mathbf{1}$ [Электронный ресурс] / Л. А. Боков, А. Е. Мандель, В. А. Замотринский. - Томск: ТУ-СУР 2013. – 410 с. – Режим доступа https://edu.tusur.ru/publications/3289 (дата обращения 18.05.2022)

 $\overline{2}$ Петров Б. М Электродинамика и распространение радиоволн: Учебник для вузов / Б. М. Петров. - 2-е изд., испр. - М.: Горячая линия- Телеком, 2007.-558 с.

## **Лабораторная работа № 4**

## <span id="page-38-2"></span><span id="page-38-1"></span><span id="page-38-0"></span>**ИССЛЕДОВАНИЕ ПАРАМЕТРОВ ОБЪЁМНОГО РЕЗОНАТОРА ПРЯМОУГОЛЬНО-ГО СЕЧЕНИЯ**

#### **1 Цель работы**

Целями данной лабораторной работы являются:

- ознакомление с вопросами теории объемных резонаторов;

- проведение расчетов некоторых параметров объемного резонатора прямоугольного сечения для различных типов колебаний, возбуждаемых в нем;

- ознакомление с методами измерения основных параметров объемных резонаторов;

<span id="page-38-3"></span>- измерение основных параметров объемного резонатора прямоугольного сечения в десятисантиметровом диапазоне длин волн.

#### **2 Элементы теории объемных резонаторов**

#### **2.1 Общие сведения**

<span id="page-38-4"></span>В радиотехнике сверхвысоких частот в качестве колебательных систем используются замкнутые металлические объемы, называемые объемными резонаторами. Замкнутый объем образуется помещением металлических пластин на торцах отрезка передающей линии (волноводной, коаксиальной и др.). В настоящей работе исследуется объемный резонатор прямоугольного сечения, образованный из отрезка прямоугольного волновода (рисунок 2.1).

#### **2.2 Основные особенности и параметры объёмного резонатора**

<span id="page-38-5"></span>Структура поля любого резонатора – это особенность пространственного расположения векторов электрического и магнитного полей на каждом виде колебаний, это, своего рода фотография электромагнитных полей для заданного типа колебаний. Поменяется тип колебаний, изменится структура (картина) полей. Структуру полей можно построить, пользуясь выражениями для компонент векторов  $\vec{E}$  и  $\vec{H}$ , полученными путем решений уравнений Максвелла в прямоугольной системе координат для замкнутого призматического резонатора. Зная выражения для компонент векторов  $\vec{E}$  и  $\vec{H}$ , можно определить параметры резонатора.

Основными параметрами объёмных резонаторов являются:

**- резонансная частота** –  $f_0$  или круговая частота  $\omega_0 = 2\pi f_0$ , или резонансная длина волны  $\lambda_0 = c/f_0$ . Здесь с – скорость света в вакууме;

- **активная резонансная проводимость резонатора** *G* или активное резонансное сопротивление *R*, являющееся мерой активных потерь в резонаторе;

**- собственная добротность резонатора** *Q***,** определяющая качество контура и зависящая от активной *G* и реактивной *B* проводимостей резонатора.

## **2.3 Структура поля прямоугольного резонатора**

<span id="page-38-6"></span>Под структурой электромагнитного поля понимают распределение и форму электрических и магнитных линий в резонаторе в фиксированный момент времени.

Собственные колебания полых резонаторов (рис. 1.а) будем классифицировать, используя поля *Emn* и *Hmn* волн волноводов. Поскольку вдоль оси z резонатор в отличии от волновода ограничен металлическими пластинами, то каждому из типов волн волновода *Emn*

или *Hmn* будет соответствовать бесконечный ряд колебаний, различающихся числами *р*. Поэтому будем говорить о типах собственных колебаний *Emnp* или *Hmnp*.

Запишем выражения компонент соответствующих полей в резонаторе:

$$
E_{mnp} - \text{KOJIE6AHM3:}
$$
\n
$$
\dot{E}_{mx}^{mnp} = \overline{z}_0 E_0^{mnp} \sin \frac{m\pi x}{a} \sin \frac{n\pi y}{b} \cos \frac{p\pi z}{L}
$$
\n
$$
\dot{E}_{my}^{mnp} = -\overline{x}_0 \frac{E_0^{mnp}}{\gamma_{\perp mn}^2} \frac{p\pi}{L} \left( \frac{m\pi}{a} \cos \frac{m\pi x}{a} \sin \frac{n\pi y}{b} \right) \sin \frac{p\pi z}{L} \right]
$$
\n
$$
\dot{E}_{my}^{mnp} = \overline{y}_0 \frac{E_0^{mnp}}{\gamma_{\perp mn}^2} \frac{p\pi}{L} \left( \frac{n\pi}{b} \sin \frac{m\pi x}{a} \cos \frac{n\pi y}{b} \right) \sin \frac{p\pi z}{L} \right]
$$
\n
$$
\dot{H}_{m}^{mnp} = jE_0^{mnp} \frac{\omega_{mnp}}{\gamma_{\perp mn}^2} \left( \overline{x}_0 \frac{n\pi}{b} \sin \frac{m\pi x}{a} \cdot \overline{n} \cos \frac{n\pi y}{b} - \overline{y}_0 \frac{m\pi z}{a} \cos \frac{m\pi x}{a} \sin \frac{n\pi y}{b} \right) \cos \frac{p\pi z}{L},
$$
\n
$$
\dot{H}_{mx}^{mnp} = 0,
$$
\n(2.1)

где  $E_0^{mnp}$  – амплитудный коэффициент, зависящий от величины мощности, введенной в резонатор;  $\gamma_{\perp mn}^2$  - поперечное волновое число.

Индексы *m*, *n*, *p* могут принимать следующие значения: *m*,*n*=1,2,3 *u p*=0,1,2,3.  
\n
$$
\vec{E}_{m} = -iH_{0}^{mnp} \frac{\omega_{mnp} \mu}{\gamma_{\perp mn}^{2}} \left( -\bar{x}_{0} \frac{n\pi}{b} \cos \frac{m\pi x}{a} \sin \frac{n\pi y}{b} + \bar{y}_{0} \frac{m\pi}{a} \sin \frac{m\pi x}{a} \cos \frac{n\pi y}{b} \right) \sin \frac{p\pi z}{L},
$$
\n
$$
\dot{\vec{H}}_{m} = H_{0}^{mnp} \left[ \bar{z}_{0} \cos \frac{m\pi x}{a} \cos \frac{n\pi y}{b} \sin \frac{p\pi z}{L} - \frac{1}{\gamma_{\perp mn}^{2}} \frac{p\pi}{L} \left( -\bar{x}_{0} \frac{m\pi}{a} \sin \frac{m\pi x}{a} \cos \frac{n\pi y}{b} + \bar{y}_{0} \frac{n\pi}{b} \cos \frac{m\pi x}{a} \sin \frac{n\pi y}{b} \right) \cos \frac{p\pi z}{L} \right],
$$
\n(2.2)\n
$$
\dot{\vec{E}}_{mz} = 0.
$$

В отличие от *Е*-колебаний в данном случае: *m, n* = 0,1,2,… и *p* = 1,2,… , при этом *m* и *n* не могут одновременно быть равными нулю.

Прежде чем анализировать собственные колебания прямоугольного резонатора, отметим, что записанное представление полей не является единственно возможным. Можно тремя различными способами выбирать продольную ось *z*, т. е. получать резонатор, мысленно перегораживая три разных ортогонально ориентированных прямоугольных волновода, как показано на рисунке 2.1. Мы получим три различных классификации собственных колебаний.

Возвращаясь к выбору индексов *m, n, р* в формулах (2.1) и (2.2), видим, что любая комбинация этих трех целых чисел, одно из которых может быть заменено нулем, определяет один или несколько типов колебаний резонатора. Очевидно, что различные линейные комбинации полей такого рода также представляют собой собственные колебания.

Как следует из уравнений (2.1), и (2.2) каждая компонента поля в резонаторе зависит от трех координат *x*, *y*, *z* . Поэтому структура поля представляется объемной картиной (рисунок 2.2). Чтобы правильно изобразить ее в пространстве, необходимо учесть, что зависимость компоненты от параллельной ей координаты (эпюра) отображается на картинах полей

изменением длины силовых линий вдоль этой координаты, (например,  $H_z \sim \sin \frac{\pi}{I} z$  на рисунке 2.2 внизу слева, отображено изменением длины силовой линии при изменении координаты z). Зависимость (на эпюре) компоненты поля от ортогональной ей координаты, отображается на картине поля густотой силовых линий (см. ту же компоненту  $H_z \sim \cos \frac{\pi}{x}$ , на рисунке 2.2 внизу слева, отображена густота линий  $H_z$  вдоль оси х по закону соответствующей тригонометрической функции -  $\cos \frac{\pi}{x}$ .

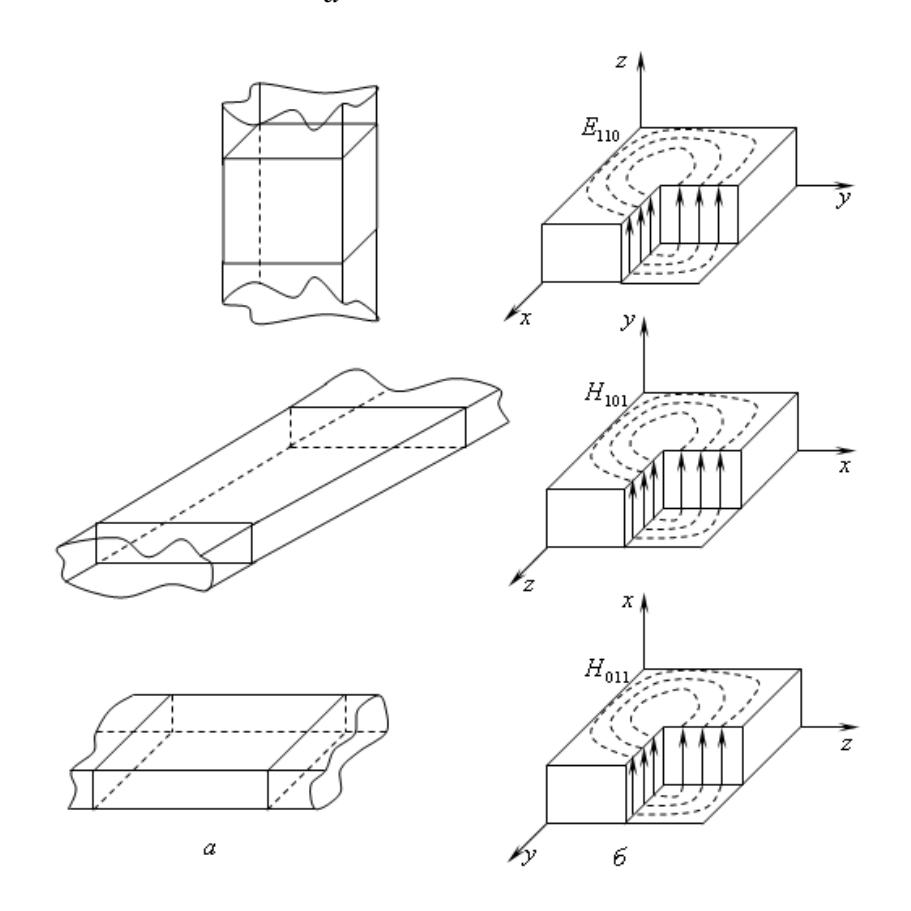

Рисунок 2.1 - Три различных классификации собственных колебаний прямоугольного резонатора в зависимости от выбора продольной оси z

Одна и та же структура поля соответствует разным обозначениям полей:  $E_{110}$ ,  $H_{101}$ ,  $H_{011}$  если изменять направления осей системы координат (рисунок 2.1). Нулевой индекс при этом будет соответствовать той оси  $(x, y$  или  $z)$ , вдоль которой поле однородно (не меняется).

Рассмотрим несколько картин силовых линий собственных колебаний прямоугольного резонатора. На рисунке 2.2 показан тип колебаний  $H_{101}$ . На рисунке 2.3 - тип колебаний  $E_{111}$ . Если сравнить распределение поперечных компонент резонаторов с соответствующими снимками поперечных компонент полей волн в прямоугольном волноводе (сопоставляются стоячие и бегущие волны), то можно увидеть различие картин силовых электрических и магнитных линий.

В резонаторе поперечные компоненты сдвинуты по отношению друг к другу вдоль оси z на  $\Lambda/4$  (т. е. на  $T/4$ , где T - период колебаний). В резонаторе полные поля  $\vec{E}$  и  $\vec{H}$  сдвинуты по фазе на 90°, а средние значения вектора Пойнтинга равны нулю.

Объемные резонаторы отличаются от колебательного контура с сосредоточенными параметрами наличием многих мод - колебаний. Многомодовость означает, что при одной и той же геометрии резонатора в нем при изменении частоты возникают последовательно различные виды колебаний, имеющие разные параметры. Объясняется это тем, что в резонаторе, как и в волноводе, могут возбуждаться продольные магнитные  $H_{mnp}$  и продольные электрические  $E_{mnp}$  типы колебаний (моды). Но в отличие от волноводов, кроме вариаций полей по поперечным координатам (x и y) имеются вариации и по оси z, совпадающей с осью резонатора (рисунке 2.2). Каждый тип колебания характеризуется собственной структурой поля (заданными индексами  $m, n, p$ ) и собственной резонансной частотой  $f_0$ .

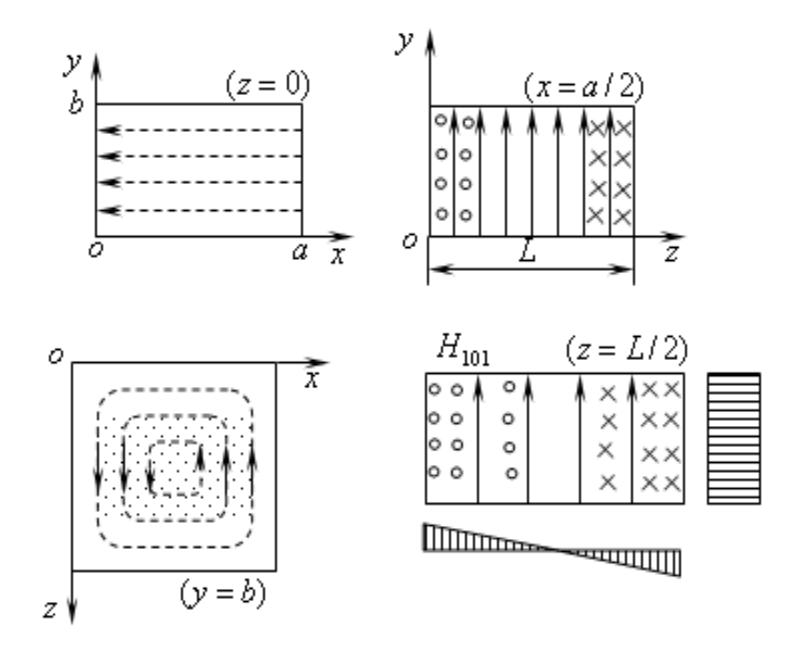

Рисунок 2.2 – Структура поля  $H_{101}$  в прямоугольном резонаторе

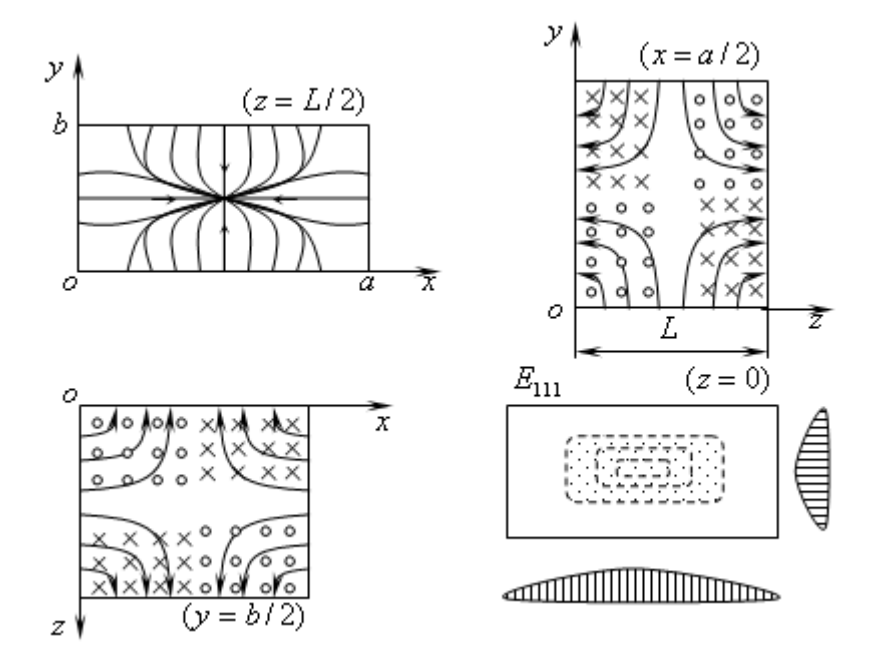

Рисунок 2.3 – Структура поля  $E_{111}$  в прямоугольном резонаторе

#### 2.4 Резонянсняя частота

<span id="page-42-0"></span>Колебания резонатора с наименьшими резонансными частотами  $f_0$  называются основными или низшими

Чтобы найти минимальное значение частоты при заданных размерах резонатора  $a, b$ , и L (рисунок 2.2 и 2.3), надо минимизировать выражение для частоты  $\omega_{mn}$  соответствующим выбором чисел т, п и р. Одно из них, которое отвечает наименьшему размеру, берется равным нулю, а каждое значение оставшихся величин - единице. Соответствующий тип колебаний резонатора называется основным или низшим. Для прямоугольного резонатора основными типами колебаний считаются колебания  $H_{101}$  и  $E_{110}$ . Может случиться, что одному значению резонансной частоты  $f_0$  соответствует несколько различных типов колебаний. Такие колебания называются вырожденными.

Резонансная частота прямоугольного резонатора определяется выражением [1]:

$$
f_{0\,mnp} = \frac{c}{2 \cdot \sqrt{\varepsilon_r \mu_r}} \sqrt{\left(\frac{m}{a}\right)^2 + \left(\frac{n}{e}\right)^2 + \left(\frac{p}{L}\right)^2}
$$
(2.3)

где  $\varepsilon$ , и  $\mu$ , относительные значения электрической и магнитной проницаемостей среды, заполняющей резонатор; в нашем случае для воздуха  $\varepsilon_r = \mu_r = 1$ .

При расчёте резонансной частоты  $f_0$  следует помнить, что для колебаний  $H_{\text{mnp}}$  индекс  $p = 1, 2, 3, \ldots$ , а для колебаний  $E_{\text{mnp}}$  возможны значения  $p=0, 1, 2, \ldots$ .

#### 2.5 Активная резонансная проводимость резонатора

<span id="page-42-1"></span>Активная резонансная проводимость резонатора  $G$  — это отношение удвоенной мощности потерь в резонаторе к квадрату амплитуды напряжения  $U$  между выбранными двумя точками (1 и 2) на внутренней поверхности резонатора

$$
G_0 = \frac{2P_{nom. pes.}}{U^2} = \frac{2P_{nom. pes.}}{\left|\int_{1}^{2} E_t dl\right|^2},
$$
\n(2.4)

где  $E_l$  – напряженность электрического поля между выбранными точками резонатора I и 2, dl - расстояние между точками 1 и 2.

Активная проводимость резонатора зависит от переменного напряжения, поэтому изменяется при изменении точек отсчета. Резонатор, включенный в передающую линию (параллельно или последовательно), располагая проводимостью G или сопротивлением R на резонансной частоте, является эквивалентным элементом схемы в целом, на котором теряется часть передаваемой мощности или вся мощность. Это зависит от согласования сопротивлений передающей линии и резонатора.

#### 2.6 Добротности объёмного резонатора

<span id="page-42-2"></span>Добротность объёмного резонатора для определённого типа колебаний определяют отношением [2]:

$$
Q = 2\pi \frac{W}{W_n} = 2\pi \frac{W}{P_n T} = \omega_0 \frac{W}{P_n},
$$
\n(2.5)

где W - запасённая при резонансе внутри полости электромагнитная энергия;

 $W_n$ -энергия потерь за время одного периода Т;

 $P_{\pi}$  – мошность потерь.

Различным типам колебаний резонатора соответствуют различные структуры поля, различные значения W и W<sub>n</sub> и, следовательно, различные величины добротностей Q.

Резонатор в схемах характеризуется тремя видами добротностей:

 $Q_0$  - собственной,  $Q_{BH}$ - внешней,  $Q_H$ - нагруженной.

Собственная добротность  $Q_0$  определяется отношением запасённой в резонаторе энергии W к мощности потерь в резонаторе  $P_{\text{nom pes.}}$ , если резонатор не имеет элементов связи.

$$
Q_0 = \omega_0 \frac{W}{P_{\text{nom. pes.}}}
$$
 (2.6)

Внешняя добротность Q<sub>BH</sub> учитывает мощность, расходуемую в цепях, нагружающих резонатор.

$$
Q_{\scriptscriptstyle \text{BH}} = 2\pi \frac{W}{W_{\scriptscriptstyle \text{pacc.nazp.}}} = \omega_0 \frac{W}{P_{\scriptscriptstyle \text{nom.nazp.}}}. \tag{2.7}
$$

Если резонатор имеет несколько элементов связи, то W<sub>расс нагр.</sub> будет равна сумме мощностей, рассеянных в этих цепях.

$$
Q_{H} = 2\pi \frac{W}{W_{pacc, pes.} + W_{pacc, namp}}\,,\tag{2.8}
$$

Выражением Q<sub>H</sub> - нагруженной добротности, учитываются все виды потерь в резонаторе и нагрузках, связанных с ним

Собственная добротность резонатора рассчитывается по формулам (2.5), которые для типов колебаний Н<sub>mnp</sub> и Е<sub>mnp</sub> имеют вид:

$$
Q_{0H_{mnp}} = \frac{\overline{\omega}_{0}^{2}}{2\delta} \frac{L a \mu \varepsilon \gamma_{\perp m n}^{2}}{\left[aL\left\{(\frac{pm\pi^{2}}{aL})^{2} + \gamma_{\perp m n}^{4}\right\}^{2} + \varepsilon L \left\{(\frac{pm\pi^{2}}{eL})^{2} + \gamma_{\perp m n}^{4}\right\}^{2} + a\varepsilon \left(\frac{p\pi q_{mn}}{L}\right)^{2}\right]},
$$
(2.9)

$$
Q_{0E_{mnp}} = \frac{1}{2\delta} \frac{aL\epsilon \gamma_{\perp mn}^2}{\left[aL\left\{(\frac{pn}{\epsilon})^2\right\} + \left\{gL(\frac{pm}{a})^2\right\} + a\epsilon\gamma_{\perp mn}^2\right]},
$$
\n(2.10)

где  $\omega_0 = \frac{2\pi f_0}{c}$ -резонансная круговая частота резонатора;  $\delta = 0.064 f_0^{-\frac{1}{2}}$  – глубина проникновения энергии поля в стенки резонатора;  $\gamma_{\perp mn}^2 = \left(\frac{m\pi}{a}\right)^2 + \left(\frac{n\pi}{b}\right)^2$ — поперечное волновое число.

#### 2.7 Возбуждение резонатора и его эквивалентные схемы

<span id="page-43-0"></span>Способы возбуждения резонаторов и выводы из них энергии аналогичны соответствующим способам для волноводов. В качестве элемента связи резонатора с входной или выходной цепью чаще всего используется петля, плоскость которой должна быть перпендикулярна линиям магнитного поля рабочего типа колебаний (рисунок 2.4). Поворотом петли вокруг оси можно возбуждать электрические или магнитные колебания.

В практических радиотехнических системах СВЧ диапазона часто используют проходную схему включения резонатора (схема четырёхполюсника), при которой через один элемент связи резонатор возбуждается, а через другой элемент связи выводится энергия из резонатора.

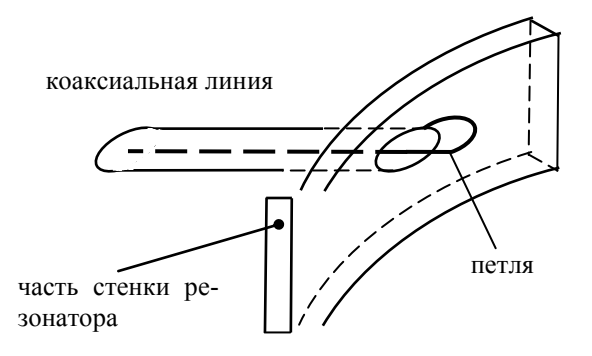

Рисунок 2.4 - Петлевой возбудитель

Резонатор, возбуждаемый на конкретном типе колебаний, можно представить объемным колебательным контуром (рисунок 2.5а). На этом рисунке  $V_{01}$  и  $V_{02}$  – волновые проводимости (величины обратные волновым сопротивлениям) входной и выходной линий (в исследуемом резонаторе - коаксиальные линии),  $G$  – собственная активная проводимость резонатора в плоскости максимальной напряженности поля - АА. Эквивалентная схема резонатора четырехполюсника (рисунок 2.56) легко может быть сведена к схеме двухполюсника (рисунок 2.5в) путём трансформации (пересчетом параметров) проводимости  $V_{02}$  к сечению  $AA$ резонатора, которая может быть выполнена по соотношению

$$
V_{02} = G \frac{Q_0}{Q_{\text{gen,gax}}}.
$$
 (2.11)

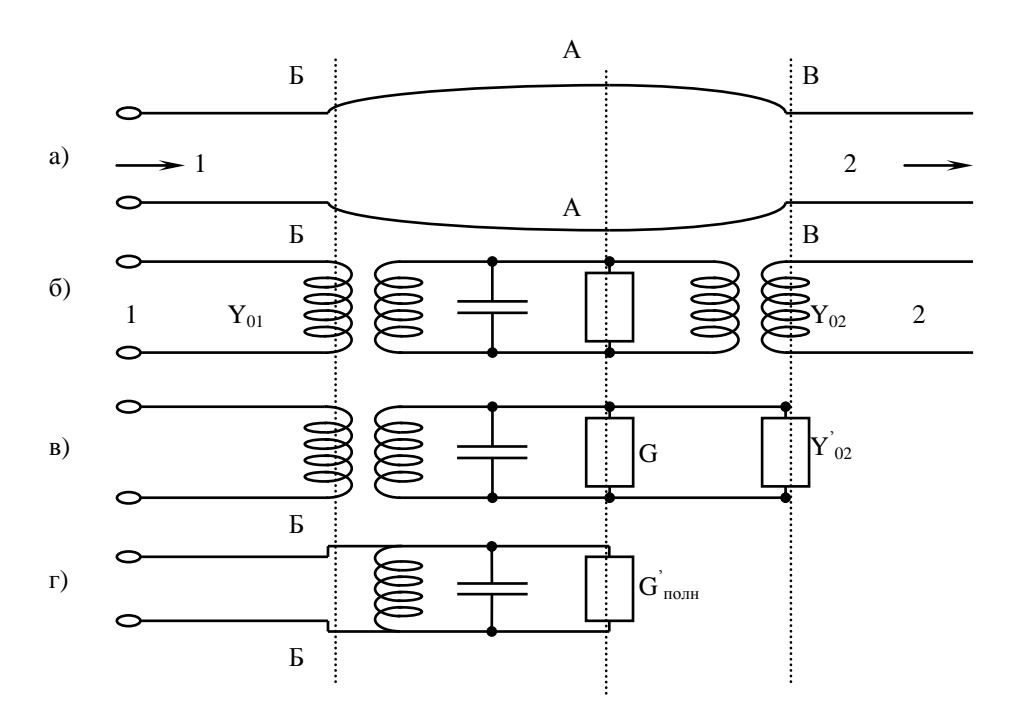

Рисунок 2.5 - Эквивалентная схема нагруженного резонатора

Трансформированная активная проводимость  $y_{\alpha'}$  параллельна собственной активной проводимости резонатора G и полученный контур характеризуется новой величиной "собственной "добротности  $O_0$ ", которая связана с  $O_0$  следующим образом:

$$
Q_0' = Q_0 \frac{G}{G + Y \omega'}.
$$
\n(2.12)

По существу, это добротность резонатора, в котором кроме собственных потерь учтены потери в выходном элементе связи.

Добротность  $Q_0$ <sup>'</sup> может быть измерена, но для пояснения метода измерения следует провести вторую трансформацию параметров резонатора к сечению ББ, по уравнению:

$$
G'_{\text{non}} = Y_{01} \frac{Q_{\text{on.ex.}}}{Q'} = Y_{01} (1 + \frac{Q_{\text{ex}}}{Q_0}).
$$
 (2.13)

Полученный параллельный колебательный контур (рис. 5г) является нагрузкой входной линии, включенный по схеме двухполюсника. При настройке резонатора в резонанс его реактивная проводимость становится равной нулю, на конце входной линии передачи будет находиться активная проводимость  $G'_{\text{nom}}$ . Она может быть определена с помощью измерительной линии, включённой на входе резонатора.

## 2.8 Методы измерения добротностей

<span id="page-45-0"></span>Все существующие способы измерения добротности резонатора можно отнести к методам либо четырёхполюсника (рисунок 2.56), либо двухполюсника (рисунок 2.5г).

Методом четырёхполюсника по резонансной кривой измеряется резонансная частота и полоса пропускания частот по уровню половинной мощности резонансной кривой объёмного резонатора. Возбуждение осуществляется на определённом типе колебаний (рисунок 2.6). Для этого на входе резонатора включается генератор, перестраиваемый в диапазоне частот, а на выходе резонатора - индикаторное устройство.

Нагруженная добротность определяется по формуле:

$$
Q_n = \frac{f_0}{\Delta f},\tag{2.14}
$$

где  $\Delta f = f_{03} - f_{04}$ - полоса частот резонансной кривой резонатора на уровне 0,5  $I_{\text{max}}$ . Рисунок 6.1 – Резонансные кривые различных типов колебаний в резонаторе

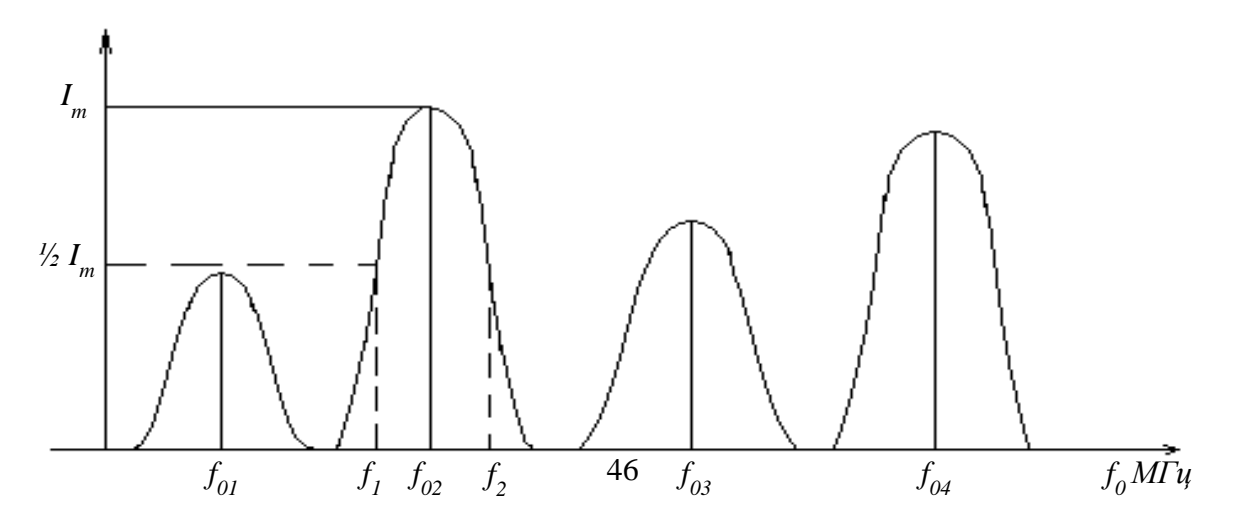

Метод двухполюсника позволяет кроме нагруженной добротности резонатора  $Q<sub>H</sub>$  измерить "собственную" добротность резонатора -  $Q_0$ , учитывающую потери в выходной цепи, а также внешнюю добротность резонатора  $Q_{\text{\tiny BH,BX}}$ . Метод основан на использовании в эксперименте измерительной линии, включенной на входе резонатора, либо посредством панорамных измерений на заданном виде колебаний. С помощью измерительной линии измеряются активная  $G'_{\text{nom}}$  и реактивная. В проводимости резонатора (рисунок 2.5г). Собственная добротность  $Q_0$  изолированного колебательного контура в экспериментах определяется по формуле  $[2]$ :

$$
Q_0 = \frac{1}{2} \frac{\omega_0}{G_0} \left(\frac{dB}{d\omega}\right)_{\omega = \omega_0}
$$
 (2.15)

По аналогии, может быть определена упомянутая выше "собственная добротность"

$$
Q_0' = \frac{1}{2} \frac{\omega_0}{G_H'} \left(\frac{dB}{d\omega}\right)_{\omega = \omega_0}
$$
 (2.16)

Если проводимости входной и выходной линий равны,  $Y_{01} = Y_{02}$ , то нагруженная добротность тоже может быть выражена через параметры  $G_{H}^{\perp}$  и  $\left(\frac{dB}{d\omega}\right)_{\omega=\omega_0}$  следующим образом

$$
Q_{H} = \frac{1}{2} \frac{\omega_0}{(G'_H + 1)} \left(\frac{dB}{d\omega}\right)_{\omega = \omega_0},
$$
\n(2.17)

а вносимая добротность или внешняя в виде соотношения

$$
Q_{\scriptscriptstyle \mathsf{GH}.\mathsf{ex}}=\frac{f_0}{2}(\frac{dB}{df})_{\omega=\omega_0}
$$

ИЛИ

$$
Q_{_{BH,ex}} = 2Q' \circ Q_H/Q_0 - Q_H = G'_H Q^{'0}
$$
 (2.18)

По известным  $Q_{\text{H}}$ . и  $Q_{\text{BH,BX}}$  можно определить  $Q_{0}$ , используя уравнение добротностей

$$
\frac{1}{Q_0} = \frac{1}{Q_H} - \frac{2}{Q_{BH,BX.}}
$$
\n(2.19)

Формула (17) записана для случая согласованых входных и выходных линий с резонатором с подключёнными к ним нагрузками. Если в реальной установке это условие не выполняется, то результаты измерений  $Q_{\mu}$ , проведённые по схеме четырёхполюсника и двухполюсника могут не совпадать. В этом случае истинной нагруженной добротностью следует считать  $Q_H$ , величину, измеренную методом четырёхполюсника. В формулах (16÷18) использованы нормированные значения проводимостей  $G_H = \frac{G_H}{V_{tot}}$  и

 $B = \frac{B}{V}$  ( $V_{01}$ -волновая проводимость линии на входе резонатора).

При расчёте добротностей в формулах (2.16 ÷ 2.18) можно использовать частоту  $f_0$ вместо частоты  $\omega_0$ . Как активная проводимость  $G\backslash_H$ , так и скорость изменения реактивной проводимости  $\left(\frac{dB}{d\omega}\right)_{\omega=\omega_0}$ могут быть измерены с помощью круговой диаграммы полных проводимостей, или полных сопротивлений.

## 2.9 Измерение параметров резонатора на заданном типе колебания

<span id="page-47-0"></span>В данной работе проводится автоматизированное построение частотных характеристик коэффициента передачи  $K_{\text{nen}}$ , коэффициента отражения  $|\tilde{A}|$  и коэффициента стоячей волны  $K_{\text{cn}}$ резонатора в заданном диапазоне частот и последующие измерения соответствующих параметров - резонансной частоты, нагруженной добротности - по полученным характеристикам.

В этом случае имеется возможность наблюдать и проводить необходимые измерения не только в пределах одного типа колебаний (рисунок 2.7), а обнаруживать и одновременно измерять при необходимости параметры резонатора на других типах колебаний (рисунок 2.8).

Коэффициентом стоячей волны (Ксв) называется отношение максимума напряжения к минимуму напряжения в стоячей волне, полученной в линии:

$$
Kc\epsilon = \frac{U_{\text{max}}}{U_{\text{min}}} = \frac{U_0}{U_0} \frac{(|\Gamma| + 1)}{(|\Gamma| - 1)} = \frac{(|\Gamma| + 1)}{(|\Gamma| - 1)},
$$
\n(2.20)

При резонансе  $f_0$ , когда реактивная проводимость становится равной нулю, а активная проводимость резонатора, возможно, окажется равной волновой проводимости линии передачи,  $U_{\text{min}}$  становится равным  $U_{\text{max}}$  и Ксв будет минимален (рисунок 2.7).

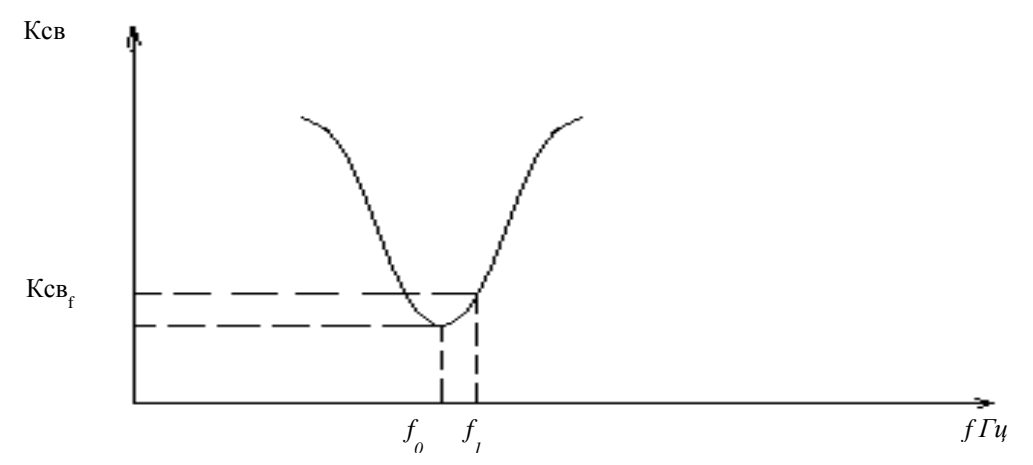

Рисунок 2.7. Зависимость коэффициента стоячей волны от частоты для одного колебания

В панорамных измерителях частотных характеристик (рисунок 2.8) коэффициента передачи  $K_{\text{neo}}$ , коэффициента отражения  $| \Gamma | = S_{11}$  и коэффициента стоячей волны  $K_{\text{CB}}$  для резонатора используется маркер, отмечающий частоты в ходе проведения измерений с высокой точностью.

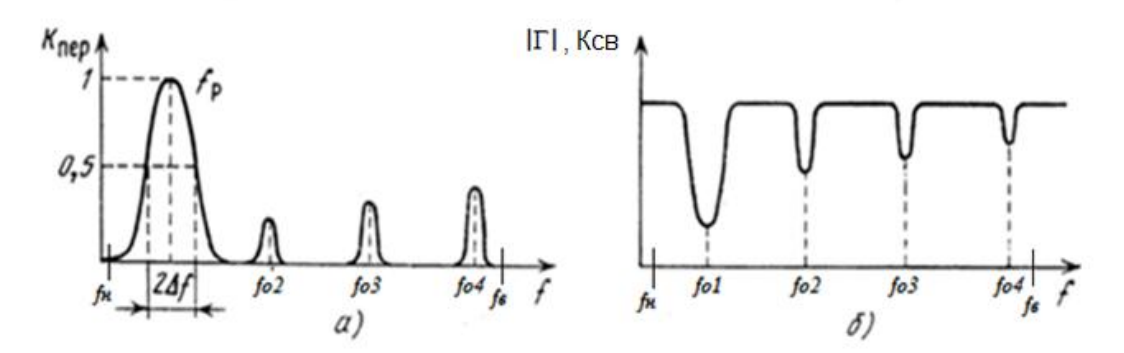

Рисунок 2.8 - Формы зависимостей на экране дисплея панорамных измерителей характеристик коэффициента передачи (а) и коэффициента отражения и коэффициента стоячей волны(б)

В ходе проведения панорамных измерений на каждом или конкретно заданном виде колебаний экспериментально определяются следующие параметры и величины объемного резонатора:

## \*резонансная частота;

## \*добротности резонатора;

\*коэффициент стоячей волны Ксв в полосе резонансных частот (характеризует согласование резонатора с трактом).

Коэффициент стоячей волны изменяется в пределах  $1 \leq K_{CR} \leq \infty$ . Причем единица соответствует отличному согласованию, а большая величина - полному рассогласованию линии с резонатором. Допускается согласование в тракте, когда  $K$ св  $\leq$ 2.

#### 3 Экспериментальная часть

#### 3.1 Описание установки и методики эксперимента

<span id="page-48-1"></span><span id="page-48-0"></span>Схема экспериментальной установки для исследования параметров прямоугольного резонатора включает: прибор ВАЦ- векторный анализатор цепей, коаксиальные линии передачи, связывающие вход и выход резонатора прямоугольного сечения с прибором ВАЦ, и сам резонатор прямоугольного сечения (рисунок 3.1).

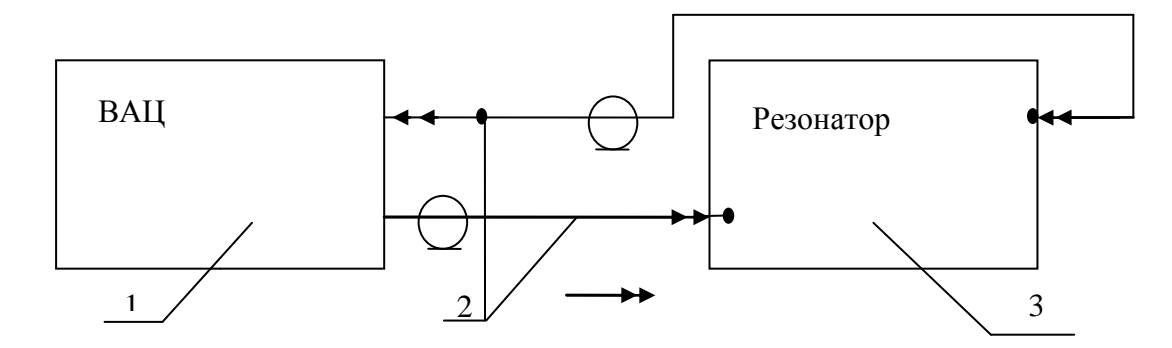

Рисунок 3.1 - Схема экспериментальной установки для исследования параметров прямоугольного резонатора: 1-ВАЦ- векторный анализ цепей; 2-Коаксиальные линии передачи; 3-Прямоугольный резонатор

Прибор ВАЦ (передняя панель прибора ВАЦ- векторного анализатора цепей - представлена на рис.10) работает в диапазоне частот 300 кГц -3.6 ГГц и позволяет в данной работе измерять параметры различных типов колебаний резонатора в диапазоне частот. С помощью прибора ВАЦ резонатор может быть исследован двумя методами: как по методу 2-х полюсника и так и методом 4-х полюсника (рисунок 3.2).

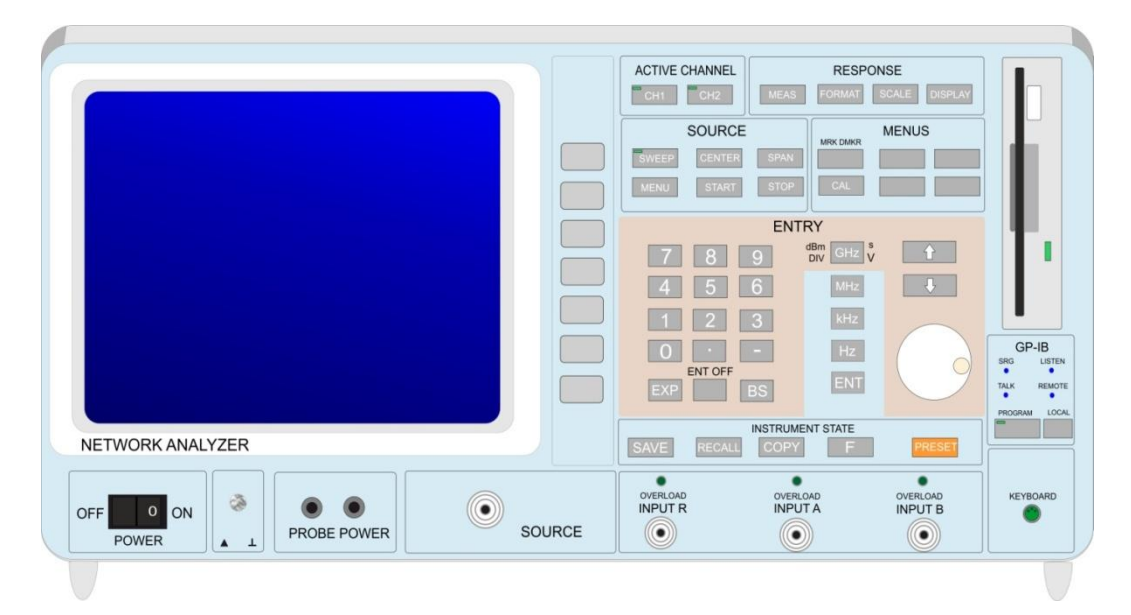

Рисунок 3.2 – Передняя панель прибора ВАЦ– векторного анализатора цепей

Отраженный сигнал (при несогласовании сопротивлений передающей линии и входа резонатора) возвращается на прибор, преобразуется для измерений. Прошедший на выход резонатора сигнал поступает на второй «ввод» прибора ВАЦ для анализа. При исследовании резонатора на экран дисплея прибора ВАЦ можно, при необходимости, вывести:

- зависимости коэффициентов отражения по входу и выходу -  $S_{11}$ ,  $S_{22}$ :

- зависимости коэффициентов передачи -  $S_{12}$ ,  $S_{21}$ ,

- зависимость (по входу) коэффициента стоячей волны Ксв в полосе частот.

Резонатор возбуждается двумя петлями связи, расположенными с торцов. Петли могут быть установлены плоскостью витка под углом 45<sup>0</sup>к днищу и к продольной оси, что необходимо для возбуждения резонатора на различных типах колебаний, либо под углом  $90^0$ или  $0^0$ .

## **3.2 Работа с прибором ВАЦ**

<span id="page-49-0"></span>Рассмотрим назначение клавиш на вертикальной панели (рисунок 3.2), с которыми предстоит работать в данной лабораторной установке.

Назначение клавиш на приборе отмечено на английском языке, в описании перевод дан на русском.

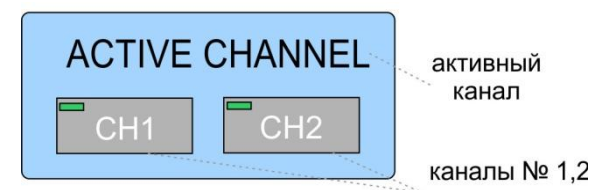

Рисунок 3.3 – Блок клавиш активных каналов

Блок имеет две клавиши, к которым подключается вход и выход исследуемой нагрузки. В работе будут задействованы оба канала.

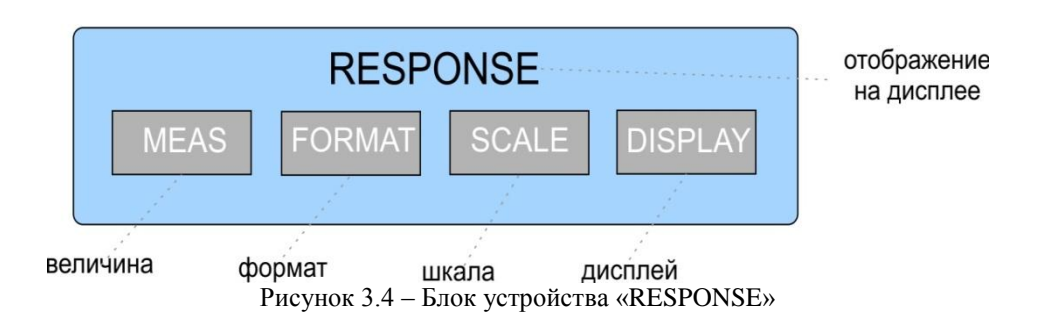

Блок устройства на рисунке 3.4 включает в себя 4 клавиши, имеющие значения:

- величина (MEAS) измеряемая величина;
- формат (FORMAT) регулировка размеров выбранной величины;
- шкала (SCALA) –
- дисплей (DISPLEY) вывод результата на дисплей.

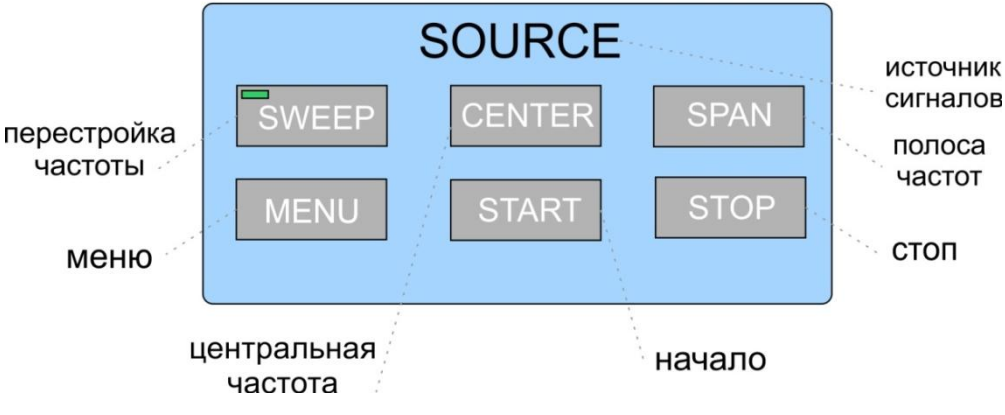

Рисунок 3.5 – Блок устройства «SOURCE»

Этот блок клавиш (рисунок 3.5) позволяет задавать, изменять, управлять частотой сигнала, подаваемого на исследуемое устройство.

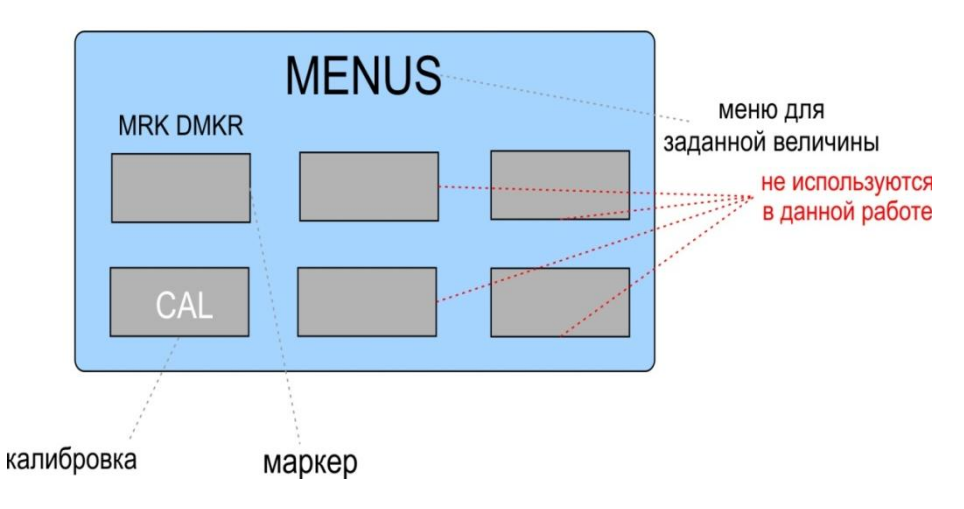

Рисунок 3.6 – Блок устройства «MENUS»

В работе из этого блока (рисунок 3.6) очень часто используется только клавиша «МАРКЕР»; Калибровка схемы - «СAL» -выполнена оператором заранее.

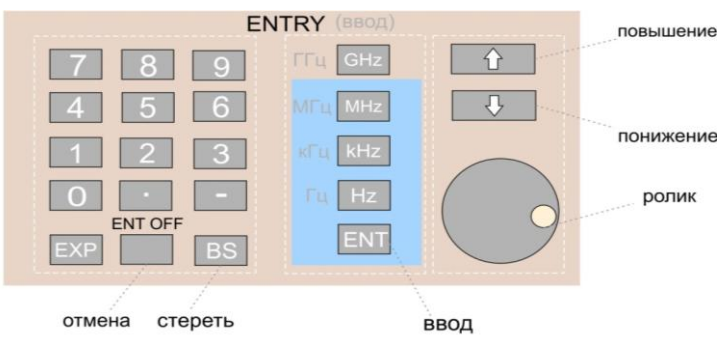

Рисунок 3.7 – Блок устройства «ENTRY»

Цифровые клавиши блока (рисунок 3.7) служат для цифрового определения диапазона исследуемых частот (например: набирается частота **3600**).

Клавиши блока GHz. MHz, kHz и Hz позволяют установить размерность заданных цифровым блоком частот (например: для набранной частоты 3600**МГц**).

Если при наборе цифр сделана ошибка, то клавишами «ENT OFF» или «ВS» можно стереть введенные величины и повторить новый набор.

Клавиши «повышение», «понижение» и «РОЛИК» позволяют плавно перемещать маркер по характеристикам на экране дисплея.

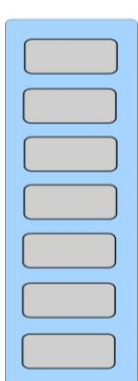

Рисунок 3.8 – Клавиши на вертикальной панели управления дисплеем

Семь клавиш на рисунке 3.8, расположенных на вертикальной панели прибора справа от дисплея, не имеют однозначных названий, но при задаваемых блоком на рисунке 3.4 режимах, в правой части дисплея, высвечиваются (столбцом) смысл этих 7-ми клавиш. Смысл их отличается при разных нажатиях на клавиши блока «RESPONSE».

Когда высветился смысл клавиш 7, то в левом верхнем углу дисплея можно дополнительно получать необходимую численную информацию по разным величинам.

Например: нажав клавишу «MEANS» на блоке «RESPONSE», на экране дисплея возникают значения 7 клавишей (сверху вниз -  $S_{11}$ ,  $S_{12}$ ,  $S_{21}$ ,  $S_{22}$  и др.). Если сейчас нажать клавишу «FORMAT», то на дисплее появится размерность у этих 7 клавиш, по смысловому значению совпадающая с предыдущими их обозначениями (log, фаза, потери, SMITH). Нажатие клавиши «SCALA» - дает номинал желаемой величины.

При активном втором вводе (нажата клавиша «CH2» блока «ACTIVE CHANNEL»), затем клавиша «MEANS» на экране высвечиваются характеристики  $S_{21}(f)$ ,  $S_{22}(f)$  и т. п.

#### 3.3 Расчетная часть

<span id="page-52-0"></span>Этот пункт всегда выполняется перед экспериментальными измерениями.

3.3.1 Рассчитать резонансные частоты, используя формулу (2.1), для типов колебаний, заданных таблицей 3.1, которые могут возбуждаться или нет, в прямоугольном резонаторе с размерами а\*b\*L=72\*34\*247 мм в диапазоне частот 1900-3600 МГц.

3.3.2 Изобразить структуру электромагнитных полей колебаний в прямоугольном резонаторе, рассчитанных в п.3.3.1.

3.3.3 Изобразить возможные положения петель возбуждения колебаний, заданных таблицей 3.1, в исследуемом резонаторе.

3.3.4 Рассчитать собственные добротности резонатора (формулы 2.7 и 2.8) для типов колебаний  $E_{\text{mno}}$  или  $H_{\text{mno}}$ , задаваемых таблицей 3.1. для дальнейших измерений.

| № бригады     |                      |             |             | 4           | ~              |             |
|---------------|----------------------|-------------|-------------|-------------|----------------|-------------|
| Вид колебания | $\mathsf{\Pi}_{101}$ | $E_{111}$   | E113        | $H_{104}$   | $E_{112}$      | $\Pi_{102}$ |
|               | $\Pi_{102}$          | $\Pi_{103}$ | $\Pi_{102}$ | $\Pi_{102}$ | $H_{105}$      | $E_{111}$   |
|               | $\mathbf{L}_{110}$   | $\Pi_{104}$ | $1_{103}$   | $E_{112}$   | $\rm{H}_{101}$ | $n_{101}$   |

Таблица 3.1 – Виды колебаний, заданные бригаде для расчетов

#### 3.4 Порядок выполнения работы

<span id="page-52-1"></span>**3.4.1**. Включить прибор ВАЦ в сеть (черная клавиша POWER) и клавишу первого канала (на рисунке 3.3 «СН1») дать установиться рабочему режиму 3-4 мин.

**3.4.2.** Получить на экране дисплея характеристику  $S_{11}(f)$  для нахождения резонансных частот возбуждаемых видов колебаний. Для этого:

- на «SOURCE» рисунок 3.5 нажать клавишу «START» и набрать частоту начала диапазона исследований, используя блоки 5 и 6:

- на блоке 3 нажать клавишу «STOP» и провести набор частоты (используя блоки 5 и 6) конца диапазона;

- в блоке 2 нажать клавишу «величина - MENS», на экране справа дисплея высвечивается смысловое значение клавиш блока 8;

- нажать клавишу блока 8 соответствующую «S<sub>11</sub>» - на экране возникает в заданном диапазоне частот эта характеристика (рисунок 2.8б);

**3.4.3**. Нажать клавишу «Маркер» (рисунок 3.6), появится метка на экране; плавно изменяя частоту «Роликом» - блок 7- перемещаем метку по кривой  $S_{11}(f)$ . Измерить для каждого вида колебаний и записать в таблицу 3.2:

- резонансные частоты, соответствующие значениям минимумов  $(S_{11})_0$ :

- значения минимумов  $(S_{11})_0$  для разных колебаний;

- частоты  $f_1, f_2$  на каждом типе колебаний, измеренные при значениях  $(S_{11})_1 (S_{11})_2$  на 3 дБ выше по отношению к величине  $(S_{11})_0$ , и сами величины  $(S_{11})_1$ ;

- определить коэффициенты отражения [/] в разах, используя выражение:

$$
S_{11} = 201g \frac{E_{omp}}{E_{na\partial}} \quad \partial E_M, |\Gamma| = 10^{\frac{S_{11}}{20}} = \frac{E_{omp}}{E_{na\partial}} \quad \text{p} \quad \text{a.s.} \tag{3.1}
$$

для  $(S_{11})_0$ ,  $(S_{11})_1$ ,  $(S_{11})_2$  и внести в таблицу 3.2;

- определить коэффициенты стоячей волны для  $(S_{11})_0$ ,  $(S_{11})_1$ ,  $(S_{11})_2$ , используя соотношение (2.20), и внести в таблицу 3.2;

- рассчитать величины нагруженной добротности (2.14).

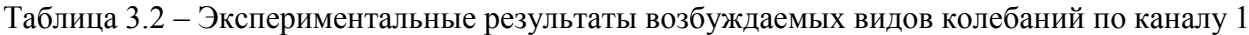

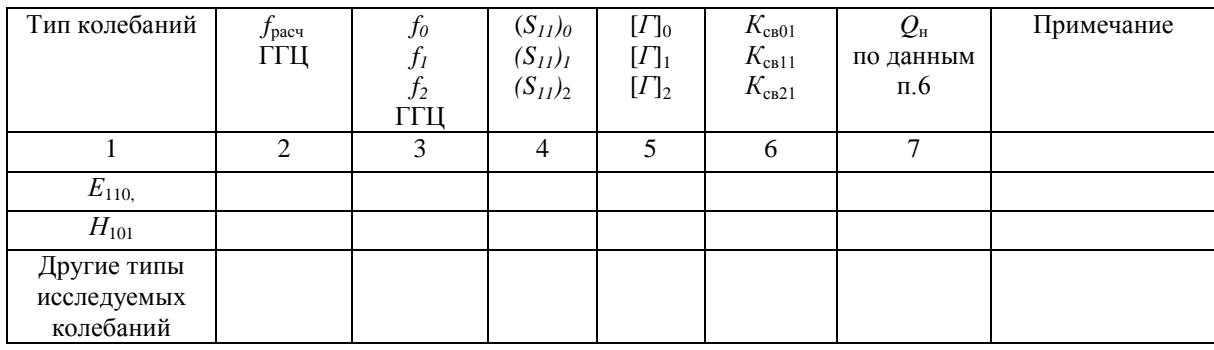

**3.4.4.** Включить канал 2 (клавиша «СН2») (рисунок 3.3) и повторить все измерения по п.3.4.3. с характеристикой отражения (рис.8,6), но входной сигнал поступает на выход резонатора, и внести результаты измерений в таблицу 3.3. (все величины пометить индексом «2»режим отражения от выхода резонатора).

Таблица 3.3 Экспериментальные результаты для видов колебаний со стороны выхода резонатора

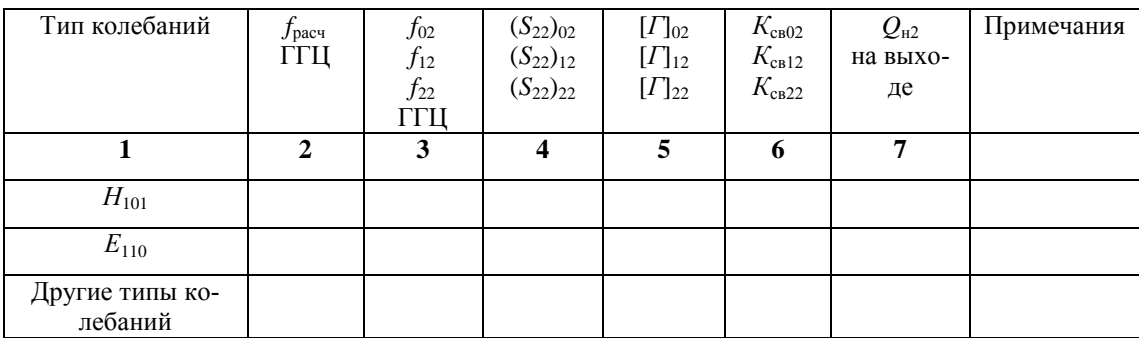

**3.4.5.** Включить канал 1 (клавиша «СН1»), входной сигнал поступает на вход резонатора, и повторить все измерения по п.3.4.3. с характеристикой передачи  $S_{21}$  ( $K_{\text{nep}}$ , рис.8,а), и внести результаты измерений в таблицу 3.4. (все величины пометить индексом «п»- режим передачи).

Таблица 3.4 – Экспериментальные результаты по коэффициенту передачи для видов колебаний по каналу 1

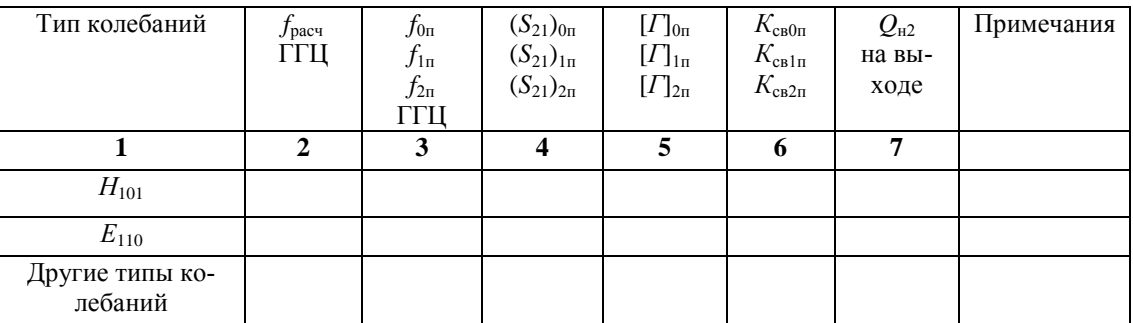

Сделать выводы: о совпадении или нет (в процентах) расчетных и измеренных тремя способами частот, о величинах добротностей, о соотношениях  $K_{cB0}$ ,  $K_{cB1}$ ,  $K_{cB2}$  в трех проведенных измерениях, характеризующих согласование разных видов колебаний с входным и выходным трактом.

**Напоминание:** величина  $K_{cs} = \frac{U_{\text{max}}}{U_{cs}}$ , где  $U_{\text{max}}$  – максимальная величина напряжения

стоячей волны в передающем тракте,  $U_{\text{min}}$  – минимальная величина напряжения стоячей волны в передающем тракте.

## 4 Контрольные вопросы

<span id="page-54-0"></span>1 Какие типы колебаний могут возбуждаться в призматическом резонаторе, предложенном для испытания?

2 При каком типе колебания резонансная частота не зависит от длины резонатора?

3 Какими видами добротности характеризуется резонатор, включенный по схеме четырёхполюсника и чему равны теоретические значения собственной добротности типов колебаний, возбуждаемых в резонаторе?

4 Как изменится частота резонатора, если его заполнить диэлектриком, диэлектрическая проницаемость которого больше диэлектрической проницаемости воздуха?

5 Какие типы колебаний являются вырожденными? Как можно снять вырождение?

6 Как следует ориентировать петлевой возбудитель при возбуждении определенного типа колебаний?

7 Какие методы измерения добротности Вам известны? В чём их принципиальные различия?

8 Чем отличаются структуры полей Е и Н в прямоугольном волноводе и резонаторе, образованном на его основе?

9 Дайте определение добротности резонатора. Какие виды потерь энергии в нем присутствуют?

10 Если возбуждающие петли расположить при  $z=L/2$ , то как это скажется на возбуждаемых типах колебаний?

11 Коэффициент стоячей волны в тракте перед резонатором на разных типах колебаний, но на резонансных частотах этих колебаний, различен. Что характеризует эта ситуация в резонаторе?

12 Как можно перестраивать частоту резонатора, работающего на колебании типа  $E_{110}$ ?

13 Прямоугольный резонатор возбуждается на типе колебаний Н<sub>101</sub>. Как будет называться этот тип колебаний, если оси «у» и «z» поменять местами?

14 Какой тип колебаний в исследуемом резонаторе будет низшим?

15 Что такое коэффициент передачи схемы, в которую включен резонатор?

16 то характеризуют коэффициенты  $S_{11}$ ,  $S_{22}$  в схеме, в которую включен резонатор?

## 5 Список литературы

<span id="page-54-1"></span>1 Боков Л. А. Электродинамика и распространение радиоволн: Учебное пособие [Электронный ресурс] / Л. А. Боков, А. Е. Мандель, В. А. Замотринский. - Томск: ТУСУР 2013. – 410 с. – Режим доступа https://edu.tusur.ru/publications/3289 (дата обращения 18.05.2022)

Петров Б. М Электродинамика и распространение радиоволн: Учебник для ву- $\overline{2}$ зов / Б. М. Петров. - 2-е изд., испр. - М.: Горячая линия- Телеком, 2007.-558 с.

# Содержание

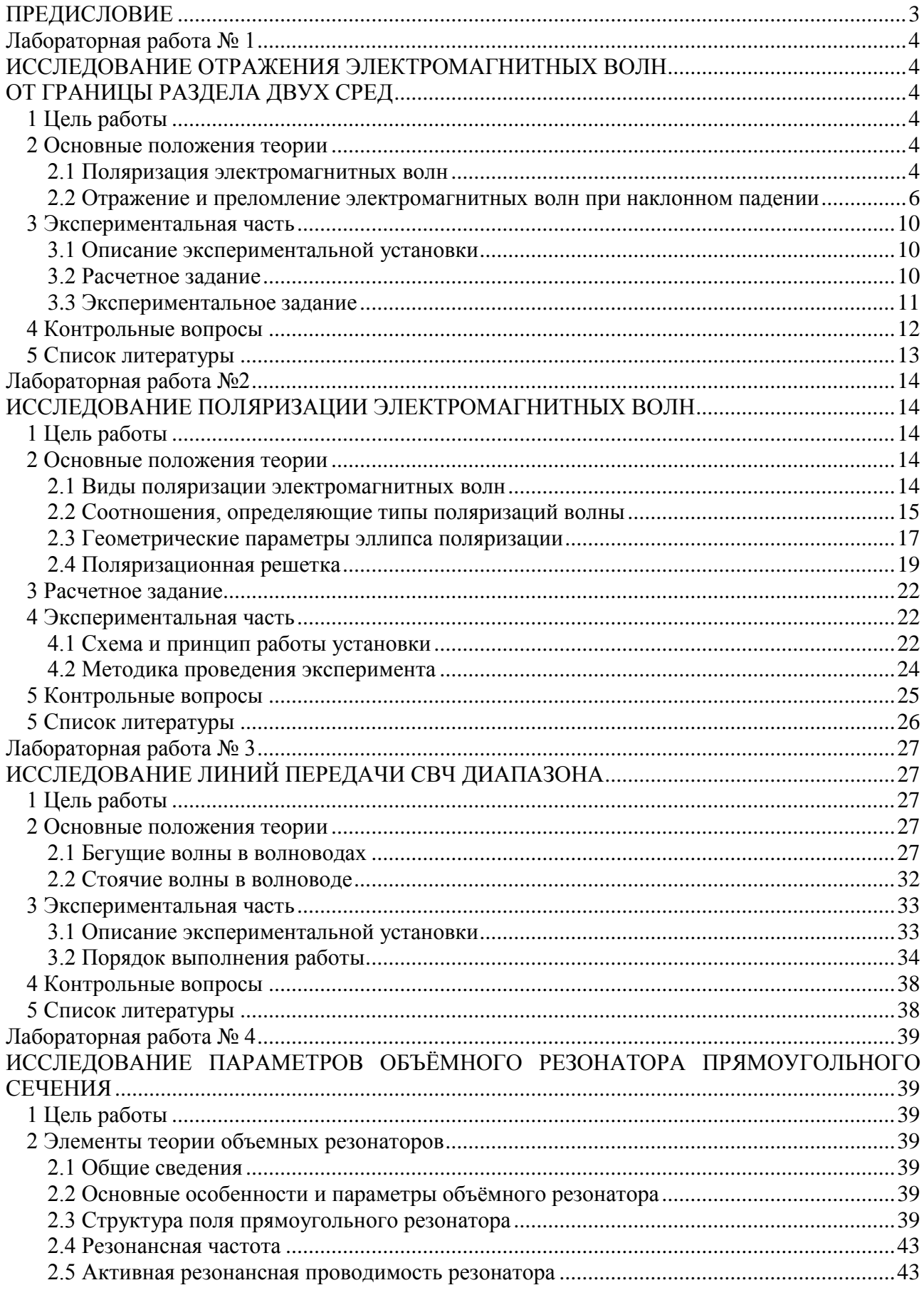

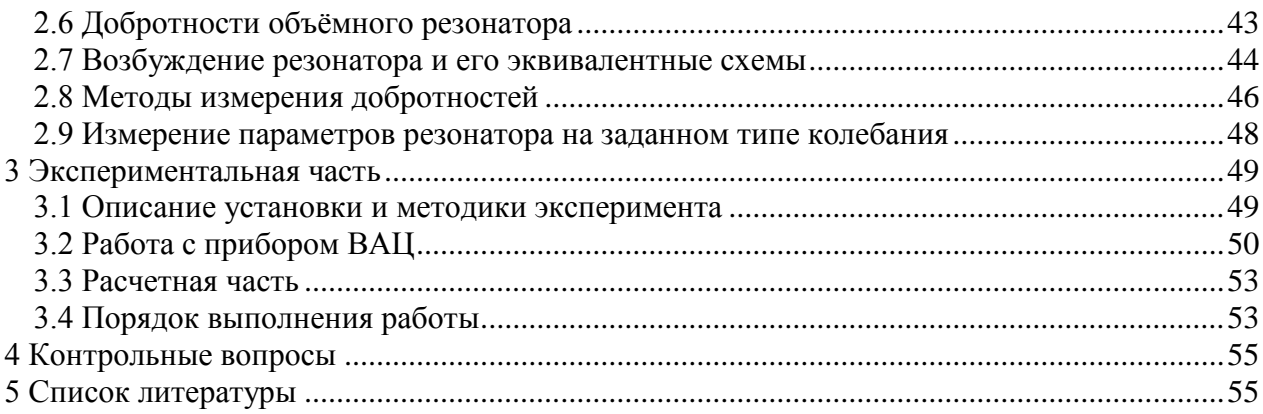